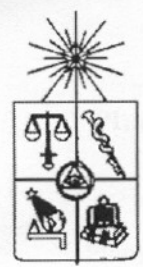

## **UNIVERSIDAD DE CHILE** FACULTAD DE CIENCIAS FÍSICAS Y MATEMÁTICAS DEPARTAMENTO DE INGENIERÍA INDUSTRIAL

# MODELO DE PROGRAMACIÓN MATEMÁTICA PARA LA PLANIFICACIÓN DE RECURSOS HUMANOS DESTINADOS A LA VENTA DE CUPOS DE TRANSPORTE EN METRO S.A.

MEMORIA PARA OPTAR AL TÍTULO DE INGENIERO CIVIL INDUSTRIAL

#### KHALIL ALEJANDRO CASSIS ZARZAR

PROFESOR GUÍA: PATRICIO CONCA KEHL

MIEMBROS DE LA COMISIÓN: RICARDO SAN MARTÍN ZURITA MÁXIMO BOSCH PASSALACQUA

> **SANTIAGO DE CHILE ENERO 2007**

# ÍNDICE DE CONTENIDOS

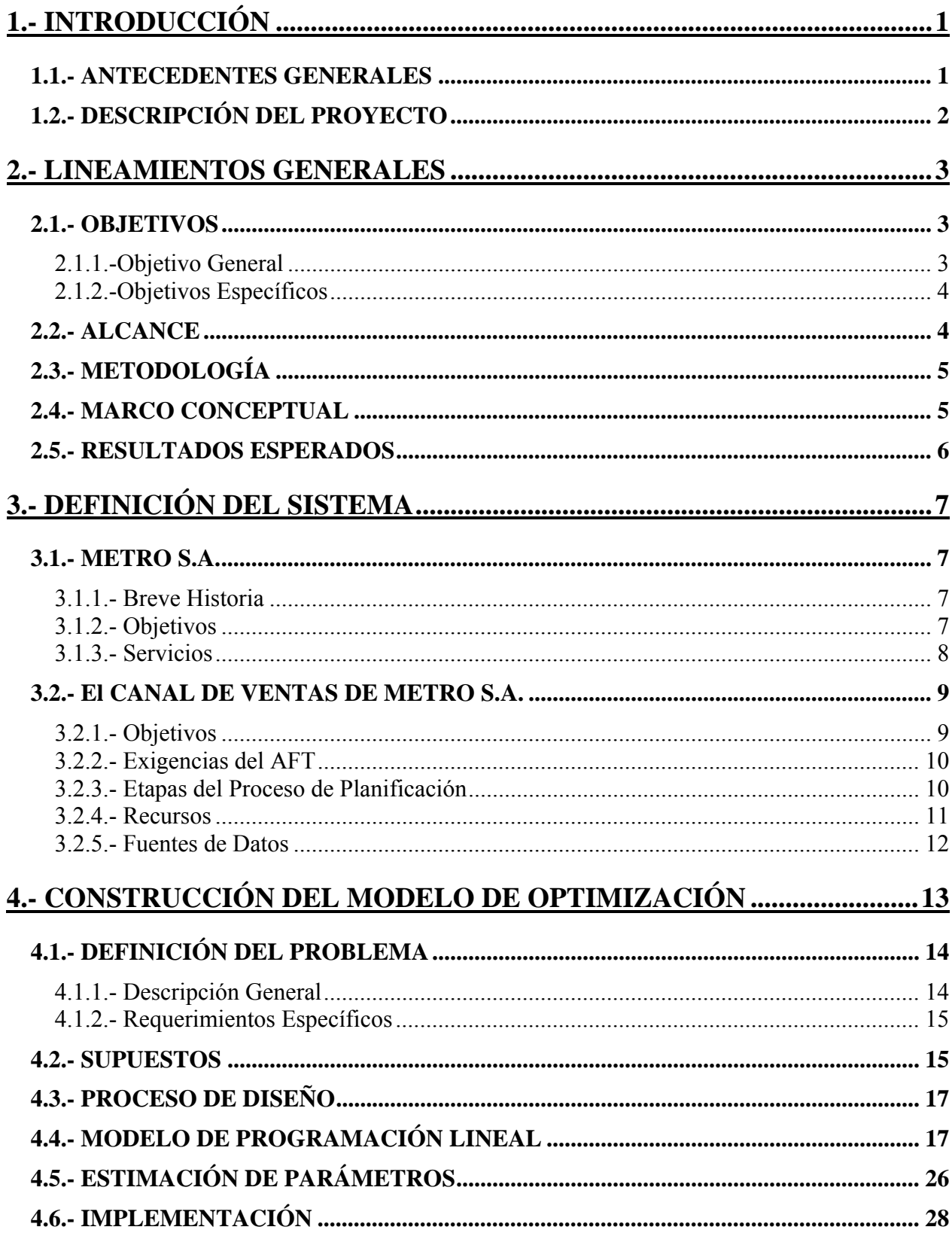

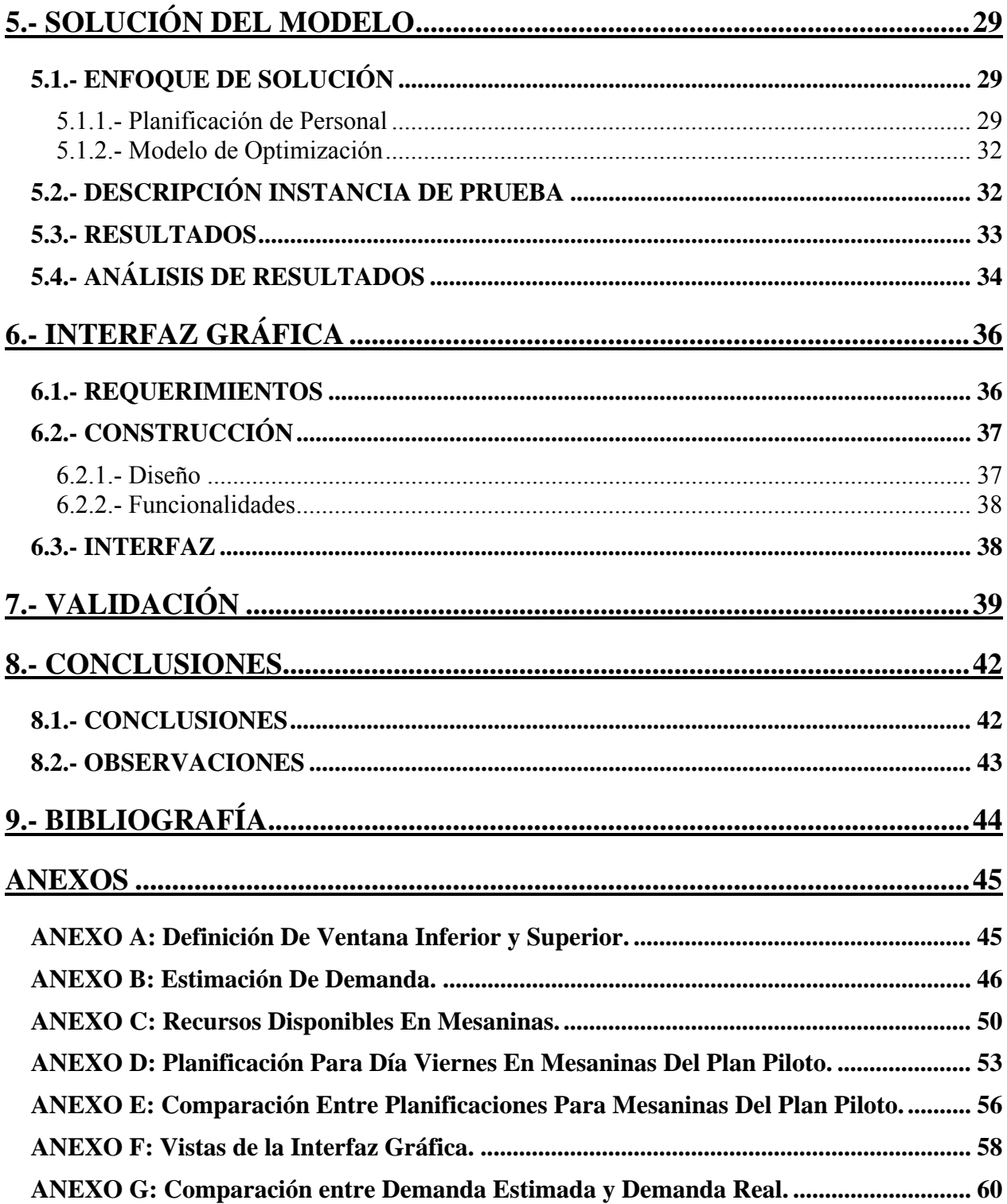

## <span id="page-3-0"></span>**1.- INTRODUCCIÓN**

#### **1.1.- ANTECEDENTES GENERALES**

 Metro S.A. cuenta con una red de transporte compuesta por 90 estaciones, en la cual se desplazan diariamente más de 1.300.000 usuarios (Diciembre 2006). Los usuarios pueden utilizar el servicio de transporte tras la adquisición de cupos, los cuales son proveídos por la empresa en puntos de venta distribuidos por toda la red.

El Canal de Ventas de Metro S.A. corresponde al sistema a través del cual la empresa provee a sus clientes de cupos de transporte (boletos y cargas de tarjeta Multivía) necesarios para el uso del servicio de transporte de pasajeros. Asimismo, es el organismo encargado de gestionar las unidades de venta de cada estación con el fin de satisfacer la demanda. Este sistema depende directamente de la Gerencia Comercial de Metro S.A.

Dado que es uno de los sistemas que tiene mayor interacción con los clientes de la empresa y es la principal vía de ingresos para la compañía, es imprescindible que el servicio ofrecido sea de alta calidad y tenga la capacidad necesaria para absorber toda la demanda.

La situación actual del sistema es que, por razones de costo, la operación del Canal de Ventas ha sido externalizada disminuyendo la complejidad en el manejo de los recursos humanos involucrados en el proceso de venta. Sin embargo, la externalización impone el desafío de utilizar los recursos subcontratados con la máxima eficiencia, ya que éstos deben ser solicitados a las empresas contratistas (operadores) en forma de bloques de 2, 4 o 16 horas.

Metro S.A. debe planificar la cantidad de puestos de venta que funciona en cada momento y para cada estación considerando los bloques horarios de contratación de personal disponibles. Metro S.A. toma estas decisiones utilizando juicio experto. Sin embargo, la planificación de los recursos humanos puede ser una tarea muy compleja debido a que la demanda varía fuertemente en períodos muy cortos de tiempo y esta forma de planificar los recursos no considera que una vez activado un puesto de venta, éste seguirá funcionando al menos por dos horas implicando, en algunos casos, una baja utilización de los recursos generándose un gasto innecesario.

<span id="page-4-0"></span>Por otra parte, durante el año 2007 comenzará la implementación del plan Transantiago, el cual contempla utilizar la red de Metro S.A. como colector de pasajeros provenientes de los recorridos ramales de microbuses. Se estima que esto generará un importante alza en el flujo de pasajeros para Metro S.A. lo que, a su vez, provocará un alza en la demanda por cupos de transporte, ya que Metro S.A. además de su propio servicio será le entidad responsable de expender los cupos necesarios para utilizar los microbuses.

Además, el Administrador Financiero de Transantiago (AFT) exige a Metro S.A. la satisfacción de la demanda cumpliendo con un alto nivel en la calidad de servicio, lo que impone un aumento en la capacidad del sistema de Metro S.A. en general y, en particular, la solución de los problemas en la gestión del canal de ventas, ya que influye directamente en la evaluación que se efectuará de la calidad del servicio completo y en la percepción que tendrán los usuarios de éste.

Para enfrentar estas exigencias Metro S.A. solicita apoyo a un equipo de académicos del Departamento de Ingeniería Industrial de la Universidad De Chile (DII) para desarrollar una herramienta que resuelva los problemas en la gestión de los recursos del Canal de Ventas, marco en el que se desarrolla este Trabajo de Título.

### **1.2.- DESCRIPCIÓN DEL PROYECTO**

El proyecto consiste en confeccionar una herramienta para la optimización en la utilización de los recursos humanos necesarios para la venta de cupos de transporte, de manera de satisfacer tanto la demanda actual, como su posible aumento tras la entrada en vigencia del plan Transantiago, cumpliendo con el nivel de servicio exigido y manteniendo los costos de operación en el nivel más bajo posible. Además la herramienta debe ser flexible ante cambios que se pudieran producir en el sistema, es decir, se debe poder incorporar fácilmente al modelo parámetros de la red diferentes a los que posee actualmente, esto es: nuevas estaciones, nuevas unidades de venta, nuevos productos, entre otros.

<span id="page-5-0"></span>El proyecto se divide en dos etapas principales:

- 1.- Resolver el problema de la planificación de los recursos humanos del Canal de Ventas de Metro S.A., para lo cual se propone la confección de dos modelos: uno de optimización y otro de simulación que juntos generen una planificación adecuada. La elaboración del modelo de optimización es el tema principal de este Trabajo.
- 2.- La segunda etapa del proyecto consiste en la elaboración de un sistema de predicción de demanda, que será realizado una vez que el plan Transantiago se encuentre implementado y en estado estacionario de funcionamiento, ya que se estima que con la entrada en vigencia del plan Transantiago, la actual demanda que enfrenta Metro S.A. se verá sustancialmente modificada tanto cuantitativa como cualitativamente.

## **2.- LINEAMIENTOS GENERALES**

A continuación se describen los objetivos, el alcance, la metodología, el marco conceptual y los resultados esperados de este trabajo.

#### **2.1.- OBJETIVOS**

#### **2.1.1.-Objetivo General**

Reducir los costos asociados a la subcontratación de personal en el Canal de Ventas de Metro S.A. para la venta de cupos de transporte, cumpliendo con el nivel de servicio exigido por el AFT en la implementación del plan Transantiago.

#### <span id="page-6-0"></span>**2.1.2.-Objetivos Específicos**

- Formular e implementar un modelo de programación matemática del sistema. El modelo debe ser capaz de satisfacer una demanda genérica.
- Calibrar el modelo de tal forma que la solución que genere sea costo-eficiente y cumpla con el nivel de servicio exigido.
- Encontrar soluciones óptimas factibles en tiempos de procesamiento satisfactorios.
- Proveer a Metro S.A. de una herramienta computacional sencilla, flexible y eficiente, que contribuya a mejorar sustantivamente la gestión del personal de ventas de Metro S.A.

#### **2.2.- ALCANCE**

El proyecto consiste en la obtención de una herramienta que cumpla con los requerimientos ya mencionados y que cuente con la validación de los expertos en la gestión del sistema (personal de Metro S.A.).

Para lograr que los resultados entregados cumplan con los requerimientos, es necesario contar con información y mediciones del sistema que sean confiables, de manera que las conclusiones obtenidas a partir de los resultados del modelo sean verificables.

Con este fin, Metro S.A. realiza mediciones de los tiempos de atención y tasas de llegada de pasajeros. Además, cuenta con registros de las principales características de cada puesto de venta y posee una metodología para la estimación de demanda. De estas fuentes se obtienen los valores de los parámetros necesarios para el modelo.

La planificación que entrega el modelo depende en gran medida de los datos que recibe a la entrada, siendo el principal la estimación de la demanda. Para efectos de este trabajo se considera que todos los datos que entrega Metro S.A. son suficientemente precisos y no se <span id="page-7-0"></span>ahonda en los métodos utilizados para obtenerlos. Esto se debe a que se privilegia el desarrollo de modelos que permitan planificar la subcontratación del personal de ventas ante cualquier tipo de demanda.

## **2.3.- METODOLOGÍA**

La metodología utilizada para el desarrollo del modelo de optimización consiste en los siguientes pasos:

- Identificación de los principales componentes del sistema.
- Elección del tipo de modelo (variables continuas, enteras, binarias, etc.).
- Recopilación de información necesaria.
- Determinación y estimación de los parámetros involucrados.
- Diseño e implementación del modelo.
- Validación de los resultados.
- Desarrollo de una interfaz para la utilización del modelo.

Esta serie de pasos se sigue en forma iterativa hasta obtener un modelo que satisfaga los requerimientos y cumpla con todas las restricciones operativas del sistema.

#### **2.4.- MARCO CONCEPTUAL**

El marco teórico en que se basa la modelación del sistema se encuentra bien definido y estudiado en el tema de programación matemática, de la cual existen múltiples variantes como <span id="page-8-0"></span>son, los modelos no-lineales, programación lineal continua, programación entera, programación entera mixta, entre otras.

En este trabajo se utiliza un modelo de programación lineal entera mixta, ya que permite representar las características del sistema con el nivel de complejidad necesario y suficiente para resolver el problema propuesto.

La principal ventaja del uso de esta técnica de modelación es que, en general, tanto las variables utilizadas como las restricciones y la función objetivo, son relativamente fáciles de comprender e interpretar, permitiendo la obtención de un modelo representativo, sencillo e intuitivo.

Otra de las ventajas, y quizás la más importante, es que dada la popularidad de estos modelos existe una amplia oferta de *software* capaz de resolverlos en forma muy eficiente, lo que permite incorporar un alto nivel de detalle y realismo a la modelación, sin requerir excesivos tiempos de cálculo para la obtención de la solución.

#### **2.5.- RESULTADOS ESPERADOS**

Se espera generar una herramienta de apoyo para el Canal de Ventas de Metro S.A., que:

- Sea flexible (adaptable ante cambios del sistema) y eficiente en términos de tiempos de solución, de manera que sea un sistema de apoyo real en la toma de decisiones tanto tácticas como operativas.
- La planificación entregada cumpla con el nivel de servicio exigido por el AFT.
- La planificación generada disminuya los costos de operación.
- Permita estimar la capacidad necesaria del sistema para la satisfacción de la demanda en el futuro.

## <span id="page-9-0"></span>**3.- DEFINICIÓN DEL SISTEMA**

Antes de la construcción de un modelo matemático, es necesario conocer los detalles y procesos del medio en el cual se encuentra inmerso el sistema en estudio.

#### **3.1.- METRO S.A.**

#### **3.1.1.- Breve Historia**

La preocupación de que Santiago cuente con un medio masivo de transporte surge en la segunda mitad del siglo XX, cuando las autoridades toman conciencia del crecimiento geográfico y densificación de la ciudad. Entonces, la mirada se dirigió hacia otras grandes ciudades del mundo que experimentaron problemas de congestión vial similares y donde, antes que en Santiago, una de las soluciones más recurridas y aceptadas fue la de un transporte subterráneo.

Es así como nace La Empresa de Transporte de Pasajeros Metro S.A., sociedad anónima desde enero de 1989, cuyos accionistas son la Corporación de Fomento de la Producción, CORFO, con 72,56 % y el Fisco de Chile (representado por el Ministerio de Hacienda) con 27,44 %.

Su misión es contribuir a mejorar la calidad de vida de las personas entregando un servicio de excelencia y manteniendo el equilibrio operacional en una perspectiva de largo plazo.

#### **3.1.2.- Objetivos**

Metro S.A. es una empresa que ha asumido un compromiso con la ciudad de Santiago y su futuro. Para ello posee diversas áreas de trabajo orientadas a:

• Entregar un servicio de excelencia a más de 1.300.000 pasajeros diarios.

- <span id="page-10-0"></span>• Conectar la ciudad y ser un punto de encuentro ciudadano.
- Ser la columna vertebral del sistema de transporte público de la ciudad, Transantiago, colaborando de manera activa a la modernización del transporte.

Estas acciones tienen resultados concretos en el día a día de las personas, que se reflejan en disponer de más tiempo para su vida social y/o familiar al contar con un medio de transporte rápido y seguro, mejorando su calidad de vida.

#### **3.1.3.- Servicios**

Para cumplir con los objetivos anteriormente planteados, la empresa desarrolla las siguientes actividades:

- Venta de Cupos de Transporte: Para el uso del servicio que ofrece Metro S.A., los clientes deben adquirir cupos de transporte en las boleterías habilitadas en todas las estaciones de la red. Los clientes pueden adquirir estos cupos de transporte en forma de boletos o recargas de la tarjeta Multivía.
- Transporte de Pasajeros: Metro S.A. posee la infraestructura y los medios necesarios para proveer el servicio de transporte de pasajeros, el cual es efectuado en modernos trenes eléctricos a través de la red subterránea y aérea de la empresa, asegurando el cumplimiento de esta función de manera rápida, eficiente y limpia.

La empresa además desarrolla otras actividades como son el arriendo de locales comerciales en el interior de sus instalaciones, arriendo de espacios publicitarios, fomento de la cultura, desarrollo urbano, entre otras. Sin embargo, estas actividades están alejadas del foco de este trabajo, por lo que no se les dedicará especial atención.

#### <span id="page-11-0"></span>**3.2.- El CANAL DE VENTAS DE METRO S.A.**

El canal de ventas de Metro S.A. corresponde al sistema a través del cual la empresa, provee a sus clientes de cupos de transporte necesarios para el uso del servicio de transporte de pasajeros. Para esto, la Gerencia Comercial de Metro S.A., es responsable de gestionar las mesaninas<sup>[1](#page-11-1)</sup> de cada estación de manera que se satisfaga totalmente la demanda por la compra de cupos de transporte.

Dado que es uno de los sistemas que tiene mayor interacción con los clientes y además es el sistema que genera los principales ingresos para la compañía, es imprescindible que el servicio ofrecido tenga la capacidad necesaria para absorber la demanda. Además la atención debe ser eficiente con el fin de mantener alta la percepción de calidad del servicio.

#### **3.2.1.- Objetivos**

Los principales objetivos del Canal de Ventas de Metro S.A. son:

- Expender cupos de transporte necesarios para el uso del servicio que provee la compañía a sus clientes.
- Absorber la totalidad de la demanda existente por el servicio.
- Cumplir con el nivel de servicio exigido por el AFT.

<span id="page-11-1"></span><sup>&</sup>lt;sup>1</sup> Mesanina: Es el lugar físico donde se encuentran las boleterías y los torniquetes de acceso a los andenes en una estación de metro. Cada estación posee a lo menos una mesanina y para efectos de este trabajo será considerada como la mínima unidad de ventas.

<span id="page-12-0"></span>El Canal de Ventas debe producir una planificación que cumpla con:

• Nivel de Servicio: El nivel de servicio exigido en la venta de cupos de transporte consiste en que el largo de cola promedio de cualquier mesanina durante una hora "deslizante" debe ser menor o igual a tres usuarios. La definición en lenguaje matemático es la siguiente:

Para una mesanina cualquiera que posee *N* servidores (cajeros), con *n*∈*N*, sea  $t_0$  ∈ T: $\{1,2,...,960\}^2$  $\{1,2,...,960\}^2$  $\{1,2,...,960\}^2$  y LC<sub>n,t</sub> el largo de la cola frente al servidor *n* en el minuto *t*. El nivel de servicio queda definido por:

$$
Nivel de Servicio = \sum_{t=t_0}^{t_0+60} \frac{1}{60} \left( \sum_{n=1}^{N} \frac{LC_{n,t}}{N} \right) \leq 3 \quad , \forall t_0
$$

• Apertura de Mesaninas: Metro S.A. debe mantener operativas y con al menos un servidor contratado en un bloque de 16 horas, todas las unidades de venta durante la jornada laboral. Esto significa que, aunque no exista demanda para alguna mesanina en un día particular, ésta no puede ser cerrada para ahorrar el costo de operación.

#### **3.2.3.- Etapas del Proceso de Planificación**

1.- Estimación de Demanda:

 Con el fin de generar una programación adecuada de servidores, es necesario estimar la demanda por cupos de transporte que tendrá cada mesanina con un mes de anticipación. Actualmente esta estimación se realiza en base a la demanda observada en meses anteriores. El nivel de detalle de la estimación indica la demanda por boletos y por recarga de tarjeta Multivía

<span id="page-12-1"></span>**<sup>2</sup> T:** Conjunto de minutos en un día laboral que tiene una duración de 16 horas.

<span id="page-13-0"></span>(en forma independiente), que se observa cada quince minutos en cada mesanina para una semana tipo<sup>[3](#page-13-1)</sup> del mes.

#### 2.- Programación:

La Gerencia Comercial de Metro S.A. es responsable de generar la programación de los servidores que prestarán el servicio de venta. La programación debe ser detallada al nivel de indicar a que hora se debe contratar el servicio de un bloque de largo 2, 4 o 16 horas, es decir, cuantos cajeros deben trabajar a cada hora en cada mesanina, según sea necesario para satisfacer la demanda estimada.

#### 3.- Entrega de Programación a los Operadores:

La programación de cajeros para cada mesanina debe ser entregada a los operadores responsables de proveer el personal de ventas con quince días de anticipación a su aplicación.

#### 4.- Aplicación de la Programación:

La aplicación de la programación es responsabilidad de los operadores. Deben contar con el personal necesario para prestar el servicio y gestionar su asignación a las distintas mesaninas según la programación entregada por Metro S.A.

#### 5.- Control:

Metro S.A. debe controlar que se cumpla con la programación, ya que en base a ella los operadores cobran el servicio prestado. Así, los jefes de cada estación son los responsables, entre otras funciones, de la fiscalización del funcionamiento de los puestos de venta.

#### **3.2.4.- Recursos**

El esfuerzo realizado por la Gerencia Comercial para cumplir con los objetivos del proceso de planificación de personal de ventas, puede ser traducido en la utilización de un conjunto bien definido de recursos, los cuales son:

<span id="page-13-1"></span>**<sup>3</sup> Semana tipo:** Semana representativa del mes definida mediante juicio experto.

- <span id="page-14-0"></span>• Planificadores: Profesionales pertenecientes a la Gerencia Comercial de Metro S.A., encargados tanto de estimar y reunir la información necesaria para producir una planificación, como de generarla.
- Operadores: Empresas responsables de ejecutar la planificación generada por la Gerencia Comercial de Metro S.A. En la actualidad existen tres operadores, cada uno es responsable de aproximadamente un tercio de las mesaninas de la red.
- Personal de Ventas: Funcionarios a cargo de los operadores, responsables de realizar las transacciones de venta.
- Gastos de Personal: Presupuesto requerido para financiar la operación del Canal de Ventas.

Es importante destacar que los recursos de tipo humano pueden ser cuantificados en horas hombre y su costo en dinero.

#### **3.2.5.- Fuentes de Datos**

La principal fuente de datos que se utiliza para gestionar el Canal de Ventas corresponde a la estimación de demanda por tipo de transacción de cada mesanina. Esta estimación se basa en los registros generados automáticamente por los torniquetes asociados a cada mesanina. La correlación entre las ventas y los pasos por torniquete es de un 98%, por lo que se considera adecuada esta fuente de información para generar la estimación de demanda.

La segunda fuente de información relevante es la capacidad de atención de cada mesanina, determinada por los puestos de venta disponibles y por la velocidad de atención de los servidores. La Gerencia Comercial de Metro S.A. mantiene un registro actualizado de los recursos disponibles en cada mesanina (puestos de trabajo y  $POS<sup>4</sup>$  $POS<sup>4</sup>$  $POS<sup>4</sup>$ ). La velocidad de atención es

<span id="page-14-1"></span><sup>4</sup> **POS:** Dispositivo electrónico que permite introducir información en las tarjetas Multivía. Solo los puestos que cuentan con este dispositivo pueden realizar transacciones con este medio de pago.

<span id="page-15-0"></span>un parámetro que Metro S.A. controla periódicamente para asegurar la calidad del servicio ofrecido, por lo que se tiene abundante información de este parámetro.

## **4.- CONSTRUCCIÓN DEL MODELO DE OPTIMIZACIÓN**

Parte fundamental de la solución a la problemática que enfrenta Metro S.A. es la construcción de un modelo de programación matemática, el cual debe estimar el número de servidores para las mesaninas que conforman la red de estaciones del Canal de Ventas de Metro S.A.

Este modelo de programación matemática corresponde a un modelo lineal mixto. Esta diseñado para representar el comportamiento de una mesanina durante un día, entregando resultados completamente independientes para cada mesanina-día<sup>[5](#page-15-1)</sup>. Esto es posible debido a que los recursos de cada unidad de venta son completamente independientes de las demás, permitiendo que el problema sea separable.

El modelo toma decisiones en forma agregada, es decir para grupos de cajeros, de este modo se evita tomar decisiones para cada puesto de venta por separado, lo que lo haría un modelo innecesariamente complejo y de lenta solución. La principal decisión que toma el modelo es la cantidad de servidores de cada tipo que comienzan a trabajar cada media hora y por cuanto tiempo (2, 4 o 16 horas).

Este modelo representa un apoyo a la toma de decisiones en lo que respecta al número de servidores necesarios para satisfacer por completo la demanda. Esta estimación se realiza tomando en cuenta, tanto la demanda como la calidad de servicio representada por el largo de fila promedio. Los resultados finales del modelo corresponden a la asignación de personal para cada mesanina-día.

<span id="page-15-1"></span><sup>5</sup> **Mesanina-Día:** Corresponde a una instancia del modelo en la que se resuelve el problema para una mesanina y un día en particular.

#### <span id="page-16-0"></span>**4.1.- DEFINICIÓN DEL PROBLEMA**

A continuación se describen los componentes principales del sistema en estudio y los requerimientos específicos para la implementación del modelo.

#### **4.1.1.- Descripción General**

El objetivo del modelo de programación matemática es entregar una planificación diaria para cada mesanina minimizando los costos de operación. En esta planificación se detalla el tipo y la cantidad de puestos que deben estar funcionando en cada momento del día, mostrando de forma explícita la hora de inicio y término de cada turno, de manera que se satisfaga la demanda cumpliendo con el nivel de servicio exigido por el AFT.

El sistema en estudio está compuesto por 102 mesaninas distribuidas en las 87 estaciones que posee la red de Metro S.A. Cada mesanina pertenece a alguna de las 3 secciones<sup>[6](#page-16-1)</sup> en las que se dividió la Red de Metro S.A. para efectos de la externalización del servicio. Cada mesanina cuenta con un número fijo de puestos de venta limitado por la estructura de cada boletería. Cada mesanina tiene un número diferente de puestos (desde 2 hasta 16). Además, en cada mesanina se pueden incorporar tantos rompe-filas<sup>[7](#page-16-2)</sup> como sea necesario. Para el modelo un rompe-filas es equivalente a un puesto de venta.

Cada puesto de venta tiene sus propias características. Los puestos de venta existentes en las mesaninas serán considerados *fijos*, mientras que los rompe-filas serán considerados *móviles*. Otra característica relevante de los puestos de venta es si éstos poseen o no un equipo POS, el cual habilita al cajero para realizar transacciones de recarga de tarjetas Multivía.

Metro S.A. debe solicitar al operador el funcionamiento de un puesto de venta por el período de tiempo necesario para cumplir con la demanda. Este es el punto de vista que se toma en cuenta para el desarrollo del modelo de programación matemática. Según el acuerdo entre los

<span id="page-16-1"></span>**<sup>6</sup>**<br>**6 Sección:** Corresponde a un conjunto de mesaninas a las que un operador suministra el servicio de personal de ventas.

<span id="page-16-2"></span><sup>7</sup> **Rompe-Filas:** Corresponde a un puesto de venta móvil utilizado en horarios punta en las estaciones de mayor flujo de pasajeros.

<span id="page-17-0"></span>operadores y Metro S.A., este último puede solicitar el funcionamiento de un puesto *fijo* en bloques de 2, 4 o 16 horas, mientras que para un puesto *móvil* puede solicitar solamente bloques de 2 horas. Se considera que cada operador posee su propio esquema tarifario, el cual se aplica solo en las mesaninas que están bajo su responsabilidad.

#### **4.1.2.- Requerimientos Específicos**

Para que los resultados entregados por el modelo sean aplicables en las condiciones reales del sistema, es necesario incorporar condiciones que aseguren obtener soluciones operativamente factibles. Es por esto que se incluyen los siguientes requerimientos.

- No deben existir *ventanas* inferiores ni superiores en la programación. *Ventana Superior (Inferior)* es el nombre que se le da a un alza (disminución) seguida de una disminución (alza) en la cantidad de puestos activos de una mesanina, en un lapso de tiempo muy corto (menor a una hora) para ser aplicado operativamente. Ver ANEXO A.
- Prioridad de puestos *fijos***.** Los puestos *móviles* solo deben ser activados una vez que se ha ocupado la capacidad máxima de puestos *fijos* disponibles en la mesanina.

#### **4.2.- SUPUESTOS**

El principal supuesto en la construcción del modelo de programación matemática consiste en considerar que las componentes aleatorias que afectan el comportamiento del sistema (tasa de llegada, tiempos de atención, etc.) tienen un comportamiento determinístico, es decir, el modelo no considera la variabilidad propia de estos factores. Sin embargo el modelo de simulación realiza un análisis en el cual se incorporan todos los factores aleatorios propios del sistema. Esto permite que los dos modelos, en conjunto, representen adecuadamente los fenómenos del Canal de Ventas de Metro S.A.

Otros supuestos importantes de destacar son:

- El día laboral se subdivide en períodos de quince minutos. El periodo de tiempo se define en quince minutos debido a que la información que posee Metro S.A. sobre la demanda se encuentra en [transacciones/15 minutos].
- La demanda es conocida para el modelo, es decir la predicción de demanda queda fuera del alcance del proyecto, a pesar de que es la principal entrada del modelo.
- Se considera que la demanda puede ser distribuida de manera uniforme en cada período de tiempo considerado por el modelo, teniéndose de esta forma una tasa de llegada constante en cada intervalo de tiempo. Esta simplificación se elimina al incorporar el modelo de simulación.
- Se impone que la tasa total de atención de cada mesanina debe ser mayor que la tasa de llegada de clientes en todo momento, ya que no es posible realizar una estimación determinística del largo de una cola real  $(LC<sub>n,t</sub>)$  que permita incluir en el modelo una restricción de nivel de servicio mediante la definición dada en la sección 3.2.2. Esto se debe a que las colas varían en cuestión de segundos y solo se posee información cada 15 minutos. Si las tasas de llegada y de atención cumplen con esta regla y son constantes en cada intervalo de tiempo, el largo de la cola teórico es igual a cero, ya que es la variabilidad de estas tasas lo que provoca la formación de colas.
- Los usuarios escogen en forma racional el puesto de venta que lo haga esperar menos (cola más corta).
- No se considera el efecto de las boleterías que no son fácilmente accesibles o no están ubicadas en las zonas de flujo de pasajeros, es decir se supone que todos los servidores están a la vista de los usuarios.

<span id="page-19-0"></span>• No se permite al modelo "contratar" servidores en cada período del día, ya que aumenta significativamente la complejidad operativa del control de personal. Esta decisión se toma con una frecuencia máxima de treinta minutos, es decir, cada dos períodos.

### **4.3.- PROCESO DE DISEÑO**

Inicialmente se desarrolló un modelo detallado que tomaba decisiones para cada puesto de una mesanina cada media hora del día laboral, es decir, para cada media hora del día laboral el modelo respondía la siguiente pregunta: ¿El puesto X comienza a trabajar ahora y por las próximas 2, 4 o 16 horas?.

 Los resultados obtenidos con este modelo eran muy detallados y permitían establecer la programación óptima para cada mesanina. Sin embargo este modelo era muy costoso en cuanto a tiempo computacional. Para resolver solo una mesanina por un día, podía demorarse más de 20 minutos con un error de un 5% en la solución. Teniendo en cuenta que se deben resolver las 102 mesaninas para los 30 días del mes, el tiempo de cálculo resulta excesivo (más de 1.000 horas).

 Es por esta razón y considerando que no es necesario tal nivel de detalle para resolver el problema, se diseño un nuevo modelo de programación que toma decisiones agregadas para grupos de servidores. Esto es posible debido a que solo existen cuatro tipos de puestos de trabajo: puesto fijo con POS, puesto fijo sin POS, puesto móvil con POS y puesto móvil sin POS. De esta manera en el nuevo modelo la pregunta que se responde para cada media hora es ¿Cuántos cajeros del tipo *p* comienzan a trabajar ahora y por las próximas 2, 4 o 16 horas?

### **4.4.- MODELO DE PROGRAMACIÓN LINEAL**

A continuación se detallan los componentes principales del modelo diseñado para obtener una programación óptima de cajeros para una mesanina-día.

## **Índices:**

Los índices hacen referencia a los elementos básicos sobre los cuales está construido el modelo de programación matemática.

- *p*: Tipo de servidor.  $p \in \{$  "FijoConPOS", "FijoSinPOS", "MovilConPOS", "MovilSinPOS" }.
- *q*: Períodos de tiempo en un día laboral. Cada periodo corresponde a un intervalo de quince minutos. La jornada laboral se inicia a las 6:30 y termina a las 22:30, por lo tanto,  $q \in \{1, 2, ..., 64\}.$
- *l*: Largo del bloque horario por el que es "contratado" el servidor, es decir, *l* ∈ { 2, 4, 16}, expresados en horas.
- *t*: Tipo de transacción, es decir,  $t \in \{$  "Boleto", "Tarjeta" }.

#### **Conjuntos:**

En la construcción del modelo es necesario agrupar en conjuntos algunos elementos para simplificar la notación de las restricciones.

- PF: Puestos fijos, { "FijoConPOS", "FijoSinPOS" }.
- PM: Puestos móviles, { "MovilConPOS", "MovilSinPOS" }.
- PC: Puestos con POS, { "FijoConPOS", "MovilConPOS" }.
- PS: Puestos sin POS, { "FijoSinPOS", "MovilSinPOS" }.

### **Parámetros Globales:**

Los parámetros globales son aquellos que representan características que no varían entre las mesaninas y por lo tanto, se utiliza el mismo valor para todas ellas.

- EF: Eficiencia. Porcentaje del tiempo que un servidor está disponible operativamente.
- A(*p,t*): Tiempo de Atención. Tiempo medio de atención del puesto *p* para las transacciones del tipo *t*, en segundos.
- C(*p,l*): Costo de un bloque. Costo unitario de un puesto tipo *p* para un bloque de largo *l*, expresado en UF.
- α: Representa cuantas veces mayor debe ser la tasa de atención respecto de la tasa de llegada.
- LQ: Largo de un período de tiempo en segundos, es decir 900 [s].

### **Parámetros por Mesanina:**

Los parámetros por mesanina son aquellos que determinan las características particulares de cada mesanina.

- D(*q,t*): Demanda del período *q* por transacciones del tipo *t*, expresado en número de transacciones cada quince minutos.
- NMAX(*p*): Número máximo de puestos del tipo *p*.
- NMIN(*p*): Número mínimo de puestos del tipo *p*.
- CSC $(\hat{q})$ : Cantidad de servidores impuesta por el modelo de simulación para el intervalo  $\hat{q}^8$  $\hat{q}^8$ .

<span id="page-21-0"></span><sup>&</sup>lt;sup>8</sup>  $\hat{q}$  **:** Período en el cual el modelo de simulación detecta una violación al nivel de servicio. Esta situación solo se puede generar una vez que el modelo de simulación ha comenzado a iterar con el modelo de programación matemática.

### **Variables de Decisión:**

• *N(p, q, l)*: Cantidad de puestos de venta del tipo *p* que comienzan a operar en el periodo *q* por un bloque de largo *l*.

### **Variables Auxiliares:**

- *Y(t, p, q)*: Cantidad de transacciones de tipo *t* atendidas por los puestos tipo *p* en el período *q*.
- *X(q)*: Cantidad total de servidores activos en el período *q*.

\n- $$
w(p,q) = \begin{cases} 1, & \text{si se habilita el tipo de puesto } p \text{ en el período } q. \\ 0, & \text{si no.} \end{cases}
$$
\n

•  $\overline{\mathcal{L}}$  $\overline{a}$ ⎨  $\sqrt{2}$ = 0, si no. 1, si hay una Ventana Inferior en el período q.  $(q)$ *Ventana Inferior q VI q*

•  $\overline{\mathcal{L}}$  $\overline{a}$ ⎨  $\sqrt{2}$ = 0, si no. 1, si hay una Ventana Superior en el período q.  $(q)$ *Ventana Superior q VS q*

• 
$$
B(q) = \begin{cases} 1, & \text{si la cantidad total de servidores activos en el período } q \text{ disminuye} \\ & \text{respecto del período } (q-2). \\ 0, & \text{si no.} \end{cases}
$$

•  $\overline{a}$  $\overline{a}$  $\overline{\mathfrak{l}}$  $\vert$ ⎨ [1, si la cantidad total de servidores activos en el período  $(q +$ = 0, si no respecto del período q. 1, si la cantidad total de servidores activos en el período  $(q+2)$  aumenta  $(q)$  =  $\begin{cases} \text{respecto del período } q \end{cases}$ *q S q*

### **Restricciones:**

#### 1.- Capacidad Máxima:

Esta restricción impone que se respete la capacidad máxima que posee la mesanina. A través de la variable *w(p,q)* se incorpora el requisito de que los puestos *móviles* se puedan activar una vez que todos los puestos *fijos* están activos. El lado izquierdo de la restricción representa la cantidad de puestos del tipo *p* activos en el intervalo *q*, lo que debe ser menor o igual que el lado derecho, que corresponde a la cantidad máxima de puestos del tipo *p* que tiene una mesanina.

$$
\sum_{\widetilde{q}=q-l+1}^{q} \sum_{l} N(p,\widetilde{q},l) \leq NMAX(p)^* w(p,q) \quad , \forall p,q
$$

#### 2.- Permitir Habilitación de Puestos *móviles*:

Esta restricción relaciona la cantidad de puestos *fijos* ocupados con la activación de los puestos *móviles*. El lado izquierdo toma valores positivos (mayores que cero) si la mesanina aún tiene capacidad disponible de puestos *fijos*. Si todos los puestos *fijos* están ocupados el lado izquierdo se iguala a cero, permitiendo que la variable *w(p,q)* tome el valor 1, activando los puestos *móviles*.

$$
\frac{\left(\sum_{p \in PF} NMAX(p)\right) - \left(\sum_{p \in PF} \sum_{\tilde{q}=q-l+1}^{q} \sum_{l} N(p, \tilde{q}, l)\right)}{\left(\sum_{p \in PF} NMAX(p)\right)} \le 1 - w(p, q) \quad , \forall q, p \in PM
$$

#### 3.- Capacidad Mínima:

El lado izquierdo de la restricción representa la cantidad de puestos del tipo *p* activos en el intervalo *q*, lo que debe ser mayor o igual que el lado derecho que corresponde a la cantidad mínima de puestos del tipo *p* que se desea que estén activos en la mesanina.

$$
\sum_{\widetilde{q}=q-l+1}^{q} \sum_{l} N(p,\widetilde{q},l) \geq \text{NMIN}(p) \quad , \forall p,q
$$

#### 4.- Atención de Transacciones:

En esta restricción se impone que exista la capacidad necesaria para atender las transacciones asignadas a cada tipo de puesto. El lado izquierdo de la restricción representa el tiempo que tardan los puestos de tipo *p* en atender las transacciones que tienen asignadas, lo cual debe ser menor o igual al lado derecho de la restricción que representa el tiempo disponible (capacidad de atención) de los puestos de tipo *p*.

$$
\sum_{t} A(p,t)^* Y(t,p,q) \leq EF^* LQ^* \sum_{\widetilde{q}=q-l+1}^{q} \sum_{l} N(p,\widetilde{q},l) \quad , \forall p,q
$$

5.- Relación entre Tasas de Llegada y Atención:

Esta restricción impone que la tasa de atención debe ser mayor o igual a la tasa de llegada de usuarios al sistema. La tasa de atención depende directamente de la cantidad de servidores activos. La tasa de llegada depende de la estimación de demanda para el intervalo *q*.

El lado izquierdo representa la tasa de llegada de usuarios a la mesanina, el que es amplificado por el parámetro α, con lo que se impone una cota inferior para la tasa de atención. El lado derecho representa el promedio ponderado (por porcentaje de cada tipo y por tasa de atención, de cada transacción) de la tasa de atención de los puestos que venden boletos y los que pueden vender recarga de tarjetas.

$$
\alpha * \left(\frac{\sum D(q,t)}{LQ}\right) \leq \left(\frac{\left(\sum_{p} \sum_{\tilde{q}=q-l+1}^{q} \sum_{l} N(p,\tilde{q},l)\right) * \frac{D(q, 'Boleto')}{\sum_{l} D(q,t)} * \frac{1}{A(p, 'Boleto')} + \frac{1}{LQ}}{\left(\sum_{p \in \{PC\}} \sum_{\tilde{q}=q-l+1}^{q} \sum_{l} N(p,\tilde{q},l)\right) * \frac{D(q, 'Tarjeta')}{\sum_{l} D(q,t)} * \frac{1}{A(p, 'Tarjeta')}\right), \forall q
$$

6.- Cantidad de Servidores Activos:

Esta restricción impone que el valor de la variable *X(q)* sea igual a la cantidad de servidores activos en el período *q*.

$$
X(q) = \sum_{p} \sum_{\widetilde{q} = q - l + 1}^{q} \sum_{l} N(p, \widetilde{q}, l) \quad , \forall q
$$

#### 7.- Eliminación de *Ventanas*:

El siguiente conjunto de restricciones está diseñado para detectar y eliminar las *ventanas*. Una *ventana* se define como el aumento (o disminución) de la cantidad de servidores por un intervalo menor a una hora. Tomando en cuenta que las decisiones de "contratación" se toman cada media hora, para detectar una *ventana* en el intervalo *q* se debe analizar el comportamiento de los intervalos (*q-*2*)* y (*q+*2*)*.

#### 7.1.- Disminuye:

Esta restricción impone que la variable *B(q)* tome el valor 1 si la cantidad total de servidores activos en el período *q* disminuye respecto del período (*q -*2).

$$
\frac{X(q-2) - X(q)}{\sum_{p} NMAX(p)} \leq B(q) \quad , \forall q
$$

7.2.- Aumenta:

Esta restricción impone que la variable *S(q)* tome el valor 1, si la cantidad total de servidores activos en el período (*q+*2) aumenta respecto del período *q*.

$$
\frac{X(q+2) - X(q)}{\sum_{p} NMAX(p)} \le S(q) \quad , \forall q
$$

7.3.- *Ventanas*:

Estas restricciones imponen que las variables *VI(q)* y *VS(q)* tomen el valor 1, si existe una *ventana* (inferior o superior).

*Ventana* Inferior:

$$
1 + VI(q) \ge B(q) + S(q) \quad , \forall q
$$

*Ventana* Superior:

$$
1 + VS(q) \ge B(q+1) + S(q-1) \quad , \forall q
$$

7.4.- Eliminación *Ventanas*:

Esta restricción asegura que no se puedan producir *ventanas* en la solución del modelo.

*Ventana* Inferior:

$$
VI(q) = 0 \quad , \forall q
$$

*Ventana* Superior:

$$
VS(q) = 0 \quad , \forall q
$$

#### 8.- Restricción Genérica de Corrección:

A continuación se muestra, en forma genérica, el método para incluir las correcciones provenientes del modelo de simulación. Consiste en una restricción que impone que en determinado intervalo (donde no se cumple el nivel de servicio) la cantidad total de servidores sea mayor o igual a la cantidad total de servidores que se programó originalmente, más uno. Este valor se incorpora al modelo como un parámetro. Esta restricción solo se incorpora al modelo cuando existen correcciones y solamente para los periodos que las requieren.

$$
X(\hat{q}) \geq CSC(\hat{q})
$$

9.- Naturaleza de las Variables:

En las siguientes restricciones se establece la naturaleza de las variables que componen el modelo.

Variables de Decisión:

•  $N(p, q, l) \in \mathbb{N}$ .

Variables Auxiliares:

- $Y(t, p, q) \in \mathbb{R}$ .
- $X(q) \in IN$ .
- $w(p, q) \in \{0, 1\}.$
- $VI(q) \in \{0,1\}.$
- $VS(q) \in \{0,1\}.$
- $B(q) \in \{0,1\}.$
- $S(q) \in \{0,1\}.$

#### <span id="page-28-0"></span>**Función Objetivo:**

La función objetivo minimiza el costo asociado a la contratación del personal necesario para satisfacer totalmente la demanda. Dado que el problema es separable por mesanina-día, la función objetivo minimiza el costo para una mesanina-día.

Min 
$$
FO = \sum_{p,q,l} C(p,l)^* N(p,q,l)
$$

## **4.5.- ESTIMACIÓN DE PARÁMETROS**

- Demanda: La estimación de la demanda es realizada por Metro S.A. en forma interna. En el ANEXO B se muestra un ejemplo de estimación de demanda.
- Configuración de las Mesaninas: La cantidad de ventanillas y POS disponibles en cada mesanina son registradas y actualizadas por la Gerencia Comercial de Metro S.A. Ver ANEXO C.
- Tiempo de Atención: Corresponde al tiempo que tarda un servidor en atender la solicitud de un usuario. Este tiempo es diferente según el tipo de transacción (boleto o tarjeta) y según el tipo de servidor (*móvil* o *fijo*). El valor de este parámetro es el tiempo medio de atención obtenido a través de mediciones periódicas realizadas por Metro S.A. El análisis de juicio experto indica que en las horas de alta afluencia aumenta la tasa de atención y, por el contrario, en las horas de baja afluencia este valor disminuye. Sin embargo, no existe evidencia de esto en los datos y no se observa un patrón o distribución que relacione el tiempo de atención con la hora del día o con alguna otra variable cuantificable, por lo que se considera que el valor medio del tiempo de atención es constante durante todo el día.

En el Cuadro 1 se muestra el detalle de los tiempos medios (en segundos) de atención de cada tipo de transacción según el tipo de servidor. Se observa que no existe diferencia entre el tiempo de atención de los puestos *fijos* y *móviles*.

| Tipo de Servidor | Tipo de Transacción | Tiempo Medio de Atención [s] |  |
|------------------|---------------------|------------------------------|--|
| Fijo con POS     | <b>Boleto</b>       | 9,93                         |  |
|                  | Recarga             | 18.67                        |  |
|                  | <b>Boleto</b>       | 9,93                         |  |
| Fijo sin POS     | Recarga             |                              |  |
| Móvil con POS    | <b>Boleto</b>       | 9,93                         |  |
|                  | Recarga             | 18.67                        |  |
| Móvil sin POS    | <b>Boleto</b>       | 9,93                         |  |
|                  | Recarga             |                              |  |

**Cuadro 1:** Tiempo Medio de Atención por Tipo de Puesto y Tipo de Transacción.

- Eficiencia: Se refiere a la disponibilidad operativa de los servidores. Este valor se fija en un 95%, ya que los operadores deben asegurar el cumplimiento de la programación de servidores que solicita Metro S.A. Sin embargo, en la aplicación real puede darse que en los cambios de turno se produzcan espacios donde no se cumple estrictamente la programación solicitada.
- α: Se determina que este parámetro debe tomar el valor 1, es decir, la tasa de atención solo debe ser mayor o igual a la tasa de llegada, a pesar de que se estima que con  $\alpha$  igual a 1,1 se obtienen resultados que cumplen en gran medida con el nivel de servicio exigido. Se toma esta decisión para permitir que el modelo de simulación realice todas las correcciones necesarias y asegurarse de no sobredimensionar la capacidad planificada.
- Costos: Los costos de cada servicio corresponden a los valores acordados entre Metro S.A. y los operadores. Éstos varían dependiendo del operador y de la extensión del servicio. El Cuadro 2 muestra los costos asociados a cada sección según el operador responsable de proveer el servicio y por tipo de bloque. Los tipos de bloques quedan definidos según su duración en horas y el tipo de servicio (*fijo* o *móvil*).

| Operador (sección) | Tipo de Bloque | Costo [UF] |
|--------------------|----------------|------------|
|                    | 16 Fijo        | 3,907      |
| 1                  | 4 Fijo         | 0,327      |
|                    | 2 Fijo         | 0,141      |
|                    | 2 Móvil        | 0,070      |
|                    | 16 Fijo        | 1,591      |
| $\mathfrak{D}$     | 4 Fijo         | 0,438      |
|                    | 2 Fijo         | 0,239      |
|                    | 2 Móvil        | 0,239      |
|                    | 16 Fijo        | 2,223      |
| 3                  | 4 Fijo         | 0,560      |
|                    | 2 Fijo         | 0,333      |
|                    | 2 Móvil        | 0,333      |

<span id="page-30-0"></span>**Cuadro 2:** Costo de los Bloque Horarios por Operador.

• CSC $(\hat{q})$ : La cantidad de servidores impuesta por el modelo de simulación para el intervalo  $\hat{q}$  corresponde a la cantidad de servidores determinados en la programación original, mas uno<sup>[9](#page-30-1)</sup>.

## **4.6.- IMPLEMENTACIÓN**

La implementación del modelo utiliza el *software* GAMS/CPLEX (*General Algebraic Modeling System*). Ésta es una herramienta muy flexible para la implementación de modelos de programación matemática, ya que permite plantear modelos de múltiples tipos (continuos, discretos, mixtos, no-lineales, etc.) e incorpora un *Solver* (CPLEX) capaz de resolver el problema planteado con alta eficiencia en términos de tiempo.

<span id="page-30-1"></span>**<sup>9</sup> CSC**( $\hat{q}$ ) = *X*( $\hat{q}$ ) + 1.

## <span id="page-31-0"></span>**5.- SOLUCIÓN DEL MODELO**

En este capitulo se presenta el enfoque utilizado para resolver el modelo de programación matemática propuesto, la descripción de una instancia de planificación y un análisis de los resultados obtenidos.

## **5.1.- ENFOQUE DE SOLUCIÓN**

#### **5.1.1.- Planificación de Personal**

El enfoque utilizado para abordar el problema de planificación de personal consiste en la elaboración de un modelo de optimización y la construcción en paralelo de un modelo de simulación para el sistema.

En términos generales, el funcionamiento de la herramienta que se construirá consiste en la obtención de una solución a través del modelo de optimización y posteriormente realizar un análisis para determinar el nivel de servicio que produce la programación, utilizando para esto el modelo de simulación del sistema.

Después de terminada la simulación de una mesanina-día, se identifican los intervalos de tiempo que no cumplen con el nivel de servicio requerido, los que son incorporados en forma de restricciones en el modelo de programación de esa mesanina-día en particular. De esta manera iteran ambos modelos hasta que la solución obtenida cumpla (en todos los intervalos de tiempo) con el nivel de servicio requerido.

La figura que se muestra a continuación (Figura 1) es un diagrama conceptual que ilustra el proceso de iteración entre ambos modelos.

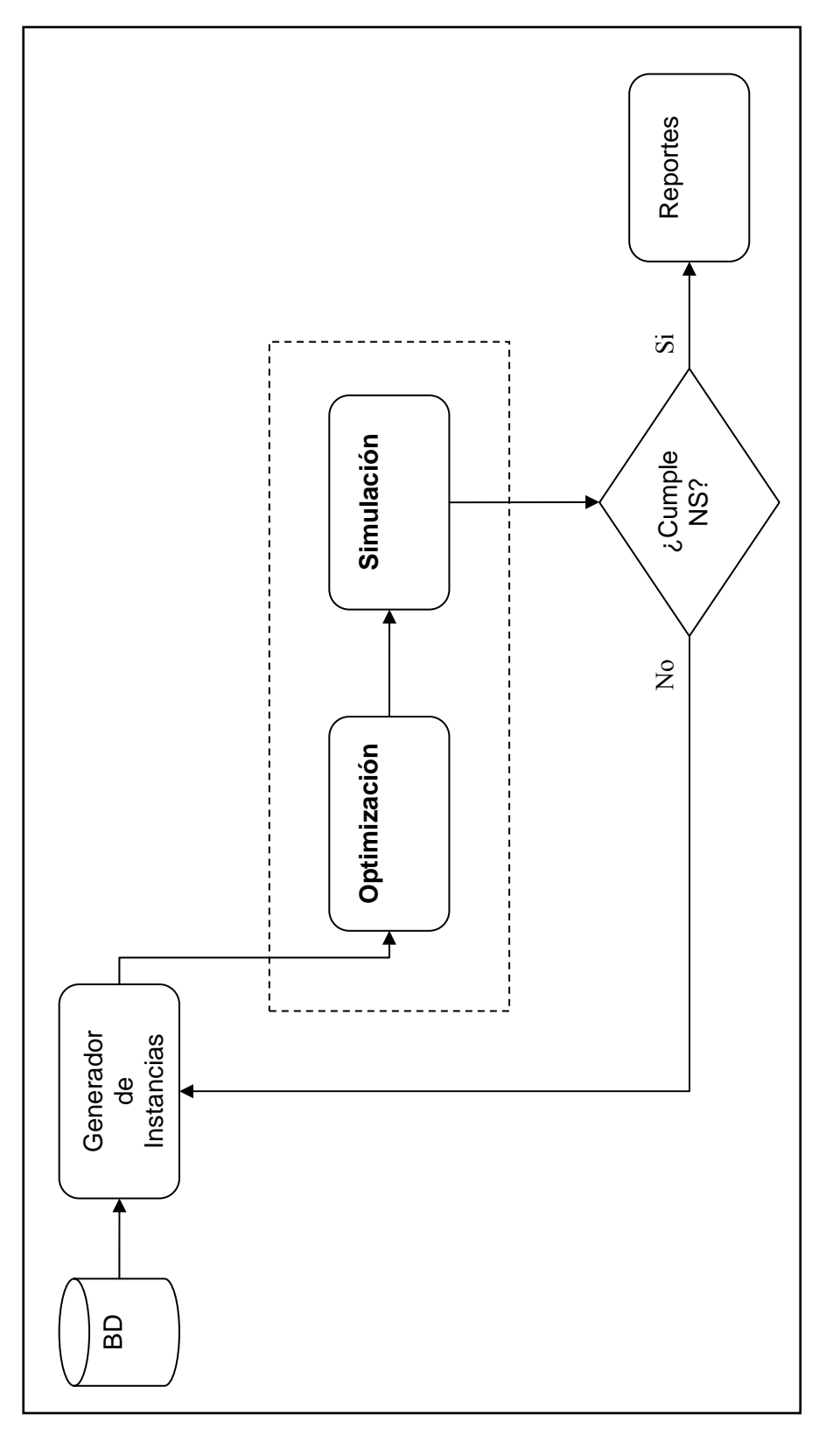

**Figura 1:** Diagrama conceptual de interacción entre los modelos. La figura muestra una primera etapa de generación de instancias (mesaninas-día) a partir de una base de datos. El modelo de optimización resuelve las instancias y el de simulación calcula su nivel de servicio. Si no se cumple el nivel de servicio exigido (NS), la instancia vuelve a ser generada incorporando las correcciones realizadas por la simulación. Si se cumple el NS se generan reportes, Figura 1: Diagrama conceptual de interacción entre los modelos. La figura muestra una primera etapa de generación de instancias (mesaninas-día) a partir de una base de datos. El modelo de optimización resuelve las instancias y el de simulación calcula su nivel de servicio. Si no se cumple el nivel de servicio exigido (NS), la instancia vuelve a ser generada incorporando las correcciones realizadas por la simulación. Si se cumple el NS se generan reportes, terminándose el proceso. terminándose el proceso.

A modo de ejemplo, en el Cuadro 3 se muestra una programación diaria (cantidad de servidores activos) y su respectivo análisis (nivel de servicio), en la cual se destacan los intervalos que no cumplen con el nivel de servicio requerido.

| Hora del           | Cantidad de             | Nivel de Servicio        |
|--------------------|-------------------------|--------------------------|
| Día                | Servidores Activos      | (Largo de Cola Promedio) |
| 6:30               | 1                       | 0,3                      |
| 7:00               | $\overline{c}$          | 2,6                      |
| 7:30               | $\overline{4}$          | 2,3                      |
| 8:00               | 4                       | $2,\overline{7}$         |
| 8:30               | $\overline{4}$          | $\overline{2,2}$         |
| 9:00               | $\overline{\mathbf{3}}$ | 1,8                      |
| 9:30               | $\overline{\mathbf{3}}$ | 1,4                      |
| 10:00              | $\overline{3}$          | 0,9                      |
| 10:30              | $\overline{2}$          | 1,2                      |
| 11:00              | $\overline{2}$          | 1,7                      |
| 11:30              | $\overline{2}$          | 1,9                      |
| 12:00              | $\overline{3}$          | 0,9                      |
| 12:30              | $\overline{3}$          | $1,\overline{2}$         |
| 13:00              | $\overline{4}$          | 0,5                      |
| 13:30              | $\overline{4}$          | 2,6                      |
| 14:00              | $\overline{4}$          | 3,1                      |
| 14:30              | 4                       | 2,8                      |
| 15:00              | $\overline{\mathbf{3}}$ | $\overline{2,2}$         |
| 15:30              | $\overline{2}$          | 2,4                      |
| 16:00              | $\overline{2}$          | 1,8                      |
| 16:30              | $\overline{2}$          | 2,5                      |
| 17:00              | $\overline{4}$          | 1,9                      |
| 17:30              | 4                       | 4,1                      |
| 18:00              | $\overline{5}$          | 3,4                      |
| 18:30              | 5                       | 2,9                      |
| 19:00              | $\overline{4}$          | 2,7                      |
| 19:30              | $\overline{4}$          | 2,3                      |
| 20:00              | $\overline{4}$          | 1,8                      |
| 20:30              | 3                       | 2,4                      |
| 21:00              | $\overline{3}$          | 1,9                      |
| 21:30              | $\frac{2}{2}$           | 1,1                      |
| $\overline{22:}00$ |                         | 0,6                      |

**Cuadro 3:** Cantidad de Servidores y Nivel de Servicio en un Día Tipo.

En el Cuadro 3 se puede ver que según el análisis del modelo de simulación, la cantidad de servidores programados en los intervalos 14:00–14:30, 17:30–18:00, 18:00–18:30 (celdas sombreadas), no permite cumplir con el nivel de servicio requerido. Por esta razón en el modelo de programación se incorpora una restricción ("Restricción Genérica de Corrección", restricción N°8) que exige que en dichos intervalos se debe tener al menos un cajero más que en la programación original. Así el modelo de programación redistribuye al personal y, en algunos

<span id="page-34-0"></span>casos, aumenta la dotación asignada originalmente. De esta manera el modelo de programación inicialmente genera una solución óptima ideal, a la que el modelo de simulación incorpora los efectos de los componentes aleatorios del sistema, obteniéndose así una programación realista y cercana a la óptima.

#### **5.1.2.- Modelo de Optimización**

Debido a que la gestión y administración de los recursos de cada mesanina se realiza en forma independiente de las demás y los recursos (puestos y POS) no varían en forma temporal, el problema de la optimización de la planificación de recursos es separable, por lo que el modelo propuesto está construido para resolver una mesanina-día. De esta manera, es posible resolver el problema completo (programación de servidores en toda la red de Metro S.A.) a partir de la resolución de varios subproblemas más pequeños. Esto permite obtener una programación para una cantidad variable de mesaninas y para la cantidad de días necesarios, es decir, el modelo ofrece alta flexibilidad a la programación de mesaninas o días especiales que necesiten ser programados separados del resto.

Con la agrupación en tipos de puestos de trabajo, el tiempo promedio de solución de una mesanina-día es de 1,5 segundos, lo que permite obtener soluciones exactas, es decir con 0% de error para un número importante de mesaninas-días en tiempos razonables, por lo que no es necesario utilizar heurísticas o aproximaciones para obtener la solución completa del modelo.

## **5.2.- DESCRIPCIÓN INSTANCIA DE PRUEBA**

Para probar y realizar la validación del modelo propuesto, se utiliza una programación completa de la red de Metro S.A. para una semana tipo de Noviembre.

Se lleva a cabo un Plan Piloto que consiste en utilizar las programaciones generadas por el modelo en las mesaninas donde se observan las mayores diferencias en la asignación de

<span id="page-35-0"></span>dotación, y medir el largo de cola resultante en éstas. Las estaciones en cuestión poseen solo una mesanina y son: Los Leones, Plaza Puente Alto, Pedro de Valdivia y Universidad de Santiago.

La información utilizada para la instancia de prueba corresponde a la estimación de demanda para Noviembre generada por la Gerencia Comercial de Metro S.A. ver ANEXO B, los detalles de la configuración de cada mesanina (cantidad de puestos y de POS) ver ANEXO C y valores de los parámetros globales definidos en la sección 4.5.

#### **5.3.- RESULTADOS**

En los Cuadros 4 y 5 se muestra un resumen de los resultados de la red completa obtenidos mediante el modelo de optimización para una semana tipo de Noviembre sin y con correcciones del modelo de simulación. El cálculo de los costos de la planificación, presentados en UF, considera los valores diferidos de las horas hombre según sea el operador a cargo.

| Tipo de Bloque      | Lunes   | Martes  | Miércoles | Jueves  | Viernes | Sábado  | Domingo | <b>TOTAL</b> |
|---------------------|---------|---------|-----------|---------|---------|---------|---------|--------------|
| 16 fijo             | 113     | 120     | 120       | 120     | 128     | 112     | 101     | 814          |
| 4 fijo              | 215     | 197     | 185       | 189     | 194     | 86      | 44      | 1.110        |
| $2$ fijo            | 439     | 465     | 441       | 425     | 432     | 117     | 44      | 2.363        |
| 2 móvil             | 297     | 305     | 260       | 248     | 281     | 43      | 22      | 1.456        |
| <b>TOTAL</b>        | 1.048   | 1.077   | 996       | 972     | 1.025   | 348     | 211     | 5.677        |
| <b>HORAS HOMBRE</b> | 4.076   | 4.208   | 4.022     | 3.982   | 4.210   | 2.416   | 1.924   | 24.838       |
| VALOR UF            | 589,253 | 616,904 | 606.446   | 604,658 | 640,846 | 481,943 | 416,739 | 3.956,789    |

**Cuadro 4:** Resumen Programación inicial de Semana Tipo de Noviembre.

**Cuadro 5:** Resumen Programación de Semana Tipo de Noviembre Corregida por Simulación.

| Tipo de Bloque      | Lunes   | Martes  | Miércoles | Jueves  | Viernes | Sábado  | Domingo | TOTAL     |
|---------------------|---------|---------|-----------|---------|---------|---------|---------|-----------|
| 16 fijo             | 116     | 126     | 125       | 122     | 134     | 112     | 102     | 836       |
| 4 fijo              | 238     | 201     | 202       | 211     | 196     | 110     | 46      | 1.204     |
| $2$ fijo            | 479     | 510     | 476       | 470     | 486     | 178     | 53      | 2.652     |
| 2 móvil             | 305     | 314     | 270       | 259     | 291     | 44      | 22      | 1.505     |
| TOTAL               | 1.138   | 1.151   | 1.073     | 1.062   | 1.107   | 443     | 223     | 6.197     |
| <b>HORAS HOMBRE</b> | 4.376   | 4.468   | 4.300     | 4.254   | 4.482   | 2.660   | 1.966   | 26.506    |
| VALOR UF            | 619,927 | 651,899 | 640.445   | 630,051 | 676,526 | 497,825 | 422,569 | 4.139,242 |

<span id="page-36-0"></span>En el ANEXO D se muestra el detalle de la planificación del día viernes, corregida por el modelo de simulación, para las mesaninas del plan piloto.

### **5.4.- ANÁLISIS DE RESULTADOS**

Como se observa en el Cuadro 6, la planificación de recursos entregada por el modelo de programación matemática es muy similar a la planificación que resulta de la iteración con el modelo de simulación en cuanto a costo (diferencia de 4,6%) y cantidad de horas hombre (6,7%). Esto sugiere que los supuestos hechos para el diseño del modelo de programación matemática son válidos y que la estimación de parámetros es adecuada.

**Cuadro 6:** Diferencia porcentual entre la Programación Inicial y la Programación Corregida por el modelo de Simulación

| Tipo de Bloque      | Lunes | Martes  | Miércoles | Jueves | Viernes | Sábado  | Domingo | <b>PROMEDIO</b> |
|---------------------|-------|---------|-----------|--------|---------|---------|---------|-----------------|
| $16$ fijo           | 2,7%  | $5,0\%$ | 4,2%      | 1,7%   | 4,7%    | $0.0\%$ | $1,0\%$ | 2,7%            |
| 4 fijo              | 10,7% | $2,0\%$ | 9,2%      | 11,6%  | 1,0%    | 27,9%   | 4,5%    | 8,5%            |
| $2$ fijo            | 9,1%  | 9,7%    | 7,9%      | 10,6%  | 12,5%   | 52,1%   | 20,5%   | 12,2%           |
| 2 móvil             | 2,7%  | $3,0\%$ | 3,8%      | 4,4%   | 3,6%    | 2,3%    | $0,0\%$ | 3,4%            |
| <b>PROMEDIO</b>     | 8,6%  | 6,9%    | 7,7%      | 9,3%   | 8,0%    | 27,3%   | 5,7%    | 9,2%            |
| <b>HORAS HOMBRE</b> | 7,4%  | 6,2%    | 6,9%      | 6,8%   | 6,5%    | 10,1%   | 2,2%    | 6,7%            |
| VALOR UF            | 5,2%  | 5,7%    | 5,6%      | 4,2%   | 5,6%    | 3,3%    | 1,4%    | 4,6%            |

La cantidad total de horas hombre (HH) que resulta de realizar la planificación de la red completa mediante juicio experto es de aproximadamente 29.800 [HH/semana] con un costo asociado de 4.653,6 [UF/semana].

Dado que el costo total de la programación entregada por los modelos es de 4.139,2 [UF/semana] (ver Cuadro 6), se tiene que el ahorro generado por la aplicación del modelo de optimización en la toma de decisiones para la planificación de los recursos humanos destinados a la venta de cupos de transporte es de 514,4 [UF/semana], lo que equivale a un ahorro de 11% respecto a la situación inicial.

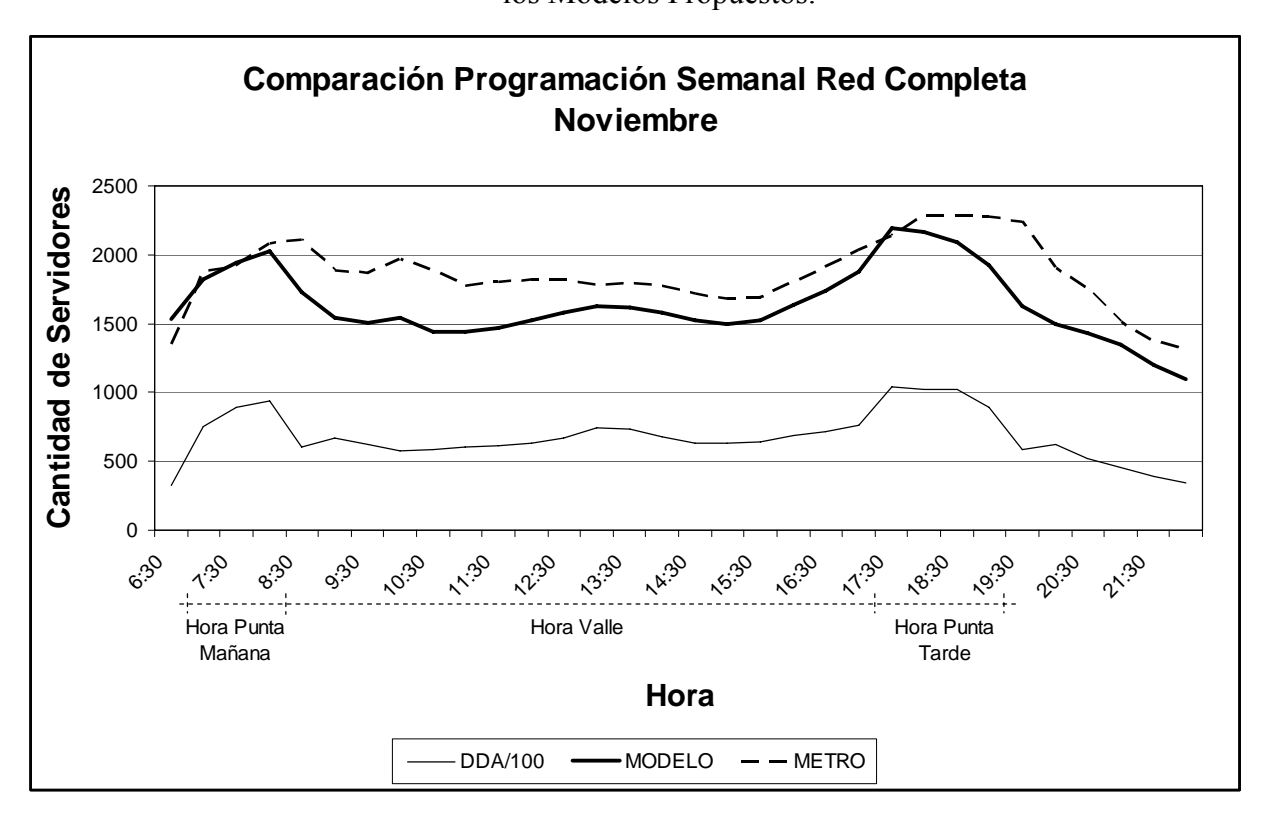

**Figura 2:** Comparación entre Planificación de Recursos Humanos Realizada por Metro S.A. y los Modelos Propuestos.

La Figura 2 muestra en forma agregada (es decir, todas las mesaninas durante una semana) la cantidad total de servidores necesarios a cada hora del día según la planificación realizada por Metro S.A. (juicio experto) y según el modelo. Además se muestra la demanda estimada dividida por cien, con el fin de ajustar sus valores al orden de magnitud del gráfico.

De la Figura 2 se puede concluir que la forma de la curva de planificación propuesta por el modelo se ajusta, mejor que la planificación según juicio experto, a la forma de la curva de demanda, lo que implica una mejor cobertura de ésta. Es importante destacar que el área entre las curvas de planificaciones (curvas MODELO y METRO en Figura 2) corresponde al ahorro, en horas hombre, producido por el modelo. Se observa que este ahorro proviene principalmente de la disminución en la utilización de recursos durante la hora valle y después de la hora punta de la tarde. La existencia de horas punta y valle es un comportamiento característico de la <span id="page-38-0"></span>demanda en sistemas de transporte, por lo que se puede suponer que tras la implementación del plan Transantiago, la demanda mantendrá esta forma característica.

En el ANEXO E se presentan los gráficos de comparación de planificaciones para las cuatro mesaninas estudiadas en el plan piloto.

## **6.- INTERFAZ GRÁFICA**

El proyecto contempla la confección de una interfaz gráfica con el fin de que un usuario, sin necesidad de ser experto, pueda utilizar el modelo de programación matemática y obtener los resultados deseados en forma simple. En las siguientes secciones se especifican las características que se esperan de la herramienta, sus funcionalidades y se muestra la interfaz gráfica desarrollada.

#### **6.1.- REQUERIMIENTOS**

En el diseño de la interfaz se toma en cuenta tanto las características técnicas necesarias del sistema como los requerimientos de los usuarios finales. Éstas son:

- Recepción de pronóstico de demanda, debe ser simple, por lo que se obtiene desde un archivo en formato Excel, que es el formato que Metro S.A. utiliza actualmente para manejar esta información.
- Posibilidad de variar la configuración de las mesaninas, debe ser posible y sencillo modificar los elementos que posee cada una de ellas (POS, puestos fijos, etc.).
- Expansibilidad, posibilidad de agregar nuevas mesaninas, esto con el fin de que la herramienta no quede obsoleta tras la expansión de la red de Metro S.A.
- Posibilidad de selección espacial (mesaninas) y temporal (días) a resolver.
- <span id="page-39-0"></span>• Posibilidad de activar o desactivar restricciones con el fin de que el usuario pueda utilizar el modelo de programación matemática para realizar análisis hipotéticos.
- Posibilidad de variar la duración de la jornada laboral.
- Posibilidad de incorporar bloques horarios nuevos ante posibles cambios en los servicios entregados por los operadores.
- Opción de modificar los valores de los parámetros del modelo.
- Obtener tres tipos de reportes: uno para análisis interno (Metro S.A.), otro con la programación que se entrega a los operadores y un tercero con los indicadores generados por el modelo de simulación.
- Debe ser una herramienta de uso sencillo en ambiente Windows y programada en Visual Basic 6 para facilitar su mantención.

### **6.2.- CONSTRUCCIÓN**

#### **6.2.1.- Diseño**

Considerando los requerimientos y la necesidad de simplificar la utilización del sistema, algunos de los datos necesarios están incluidos en el diseño de la interfaz y otros son suministrados a través de hojas de cálculo simples (herramienta que Metro S.A. utiliza en forma habitual). El diseño corresponde a un sistema de cuadros de diálogo que, a través de preguntas simples, guían al usuario para generar la configuración de una instancia (determinación de los valores de todos los parámetros, ingreso de la demanda y configuración particular de las mesaninas a resolver). Una vez terminado el proceso de configuración de una instancia, ésta es archivada y puede ser reutilizada sin tener que pasar por todo este proceso nuevamente.

#### <span id="page-40-0"></span>**6.2.2.- Funcionalidades**

En concordancia con los requerimientos antes mencionados, la interfaz se compone de tres módulos principales:

1.- Generador de Instancias. Configuración de los parámetros del modelo y recepción de archivos (de estimación de demanda y configuración de mesaninas) para la posterior generación de los archivos que contienen las instancias a resolver.

2.- Modelo. Resuelve las instancias generadas en el modulo anterior, iterando hasta obtener una solución que cumpla con los requisitos de calidad.

3.- Generación de reportes. Genera los reportes de planificación y nivel de servicio.

#### **6.3.- INTERFAZ**

Disponer de una interfaz que permita controlar de manera sencilla y completa el modelo, además de generar diversas planificaciones, permite realizar análisis de situaciones hipotéticas cuyas conclusiones apoyen la toma de decisiones de tipo táctico y estratégico.

Por ejemplo, determinar el costo de eliminación de ventanas. Dado que la interfaz permite desactivar restricciones, si se desactiva la restricción de Eliminación de *Ventanas* (restricción 7), Metro S.A. puede conocer su disposición a pagar a un operador capaz de llevar a cabo una planificación operativamente más compleja (con ventanas).

Otra aplicación importante es que al desactivar la restricción de Capacidad Máxima (restricción 1), el modelo entrega una estimación de la capacidad mínima que debe tener cada mesanina para satisfacer la demanda cumpliendo con el nivel de servicio exigido.

En el ANEXO F se muestran imágenes de la interfaz y algunos de sus cuadros de diálogo.

## <span id="page-41-0"></span>**7.- VALIDACIÓN**

Con el fin de validar el modelo construido se diseña un plan piloto que consiste en seleccionar un conjunto de mesaninas en las que se observe una diferencia importante entre la planificación del modelo y la planificación de Metro S.A. En estas mesaninas se aplica la programación entregada por el modelo y se mide el largo de cola durante el día de la experiencia (viernes 17 de Noviembre de 2006).

El plan piloto se aplica usando la programación del día "viernes tipo" del mes de noviembre y las mesaninas seleccionadas son Los Leones, Plaza Puente Alto, Pedro de Valdivia y Universidad de Santiago.

Por razones de costo solo se realizaron mediciones durante las horas en que se presentan las mayores diferencias entre programaciones.

En las figuras 3, 4, 5 y 6 se presenta el nivel de servicio medido en las mesaninas seleccionadas.

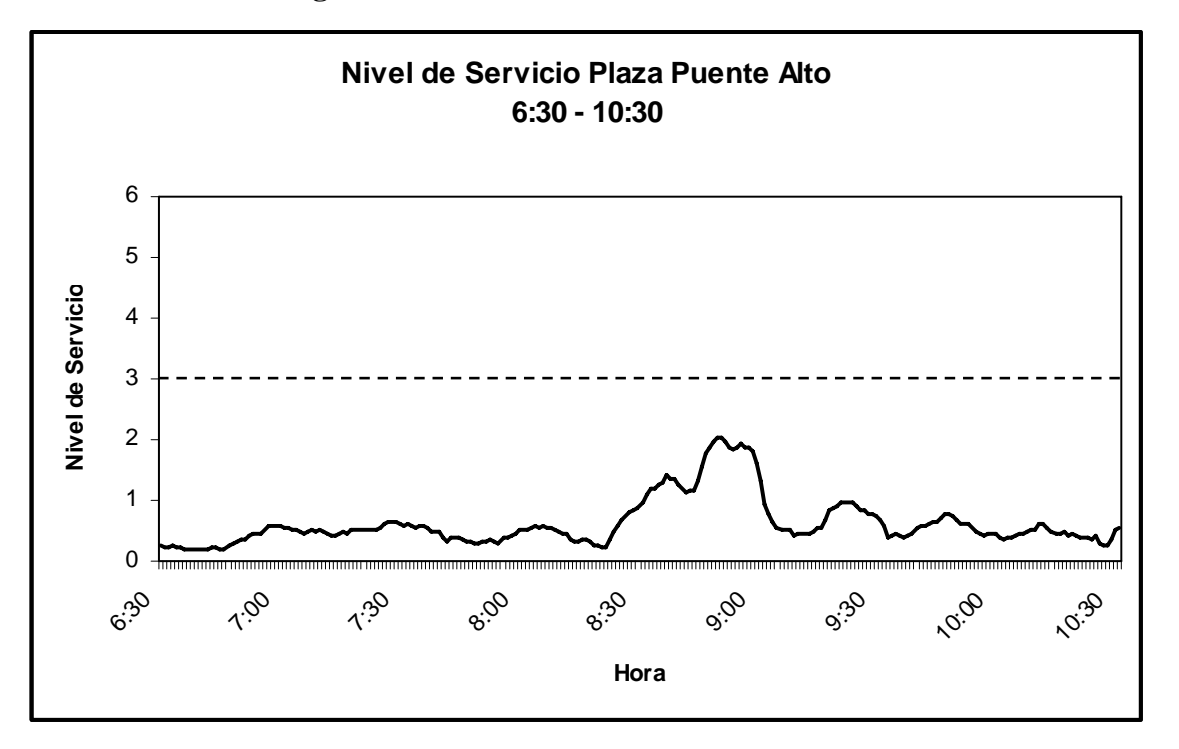

**Figura 3:** Nivel de Servicio Plaza Puente Alto.

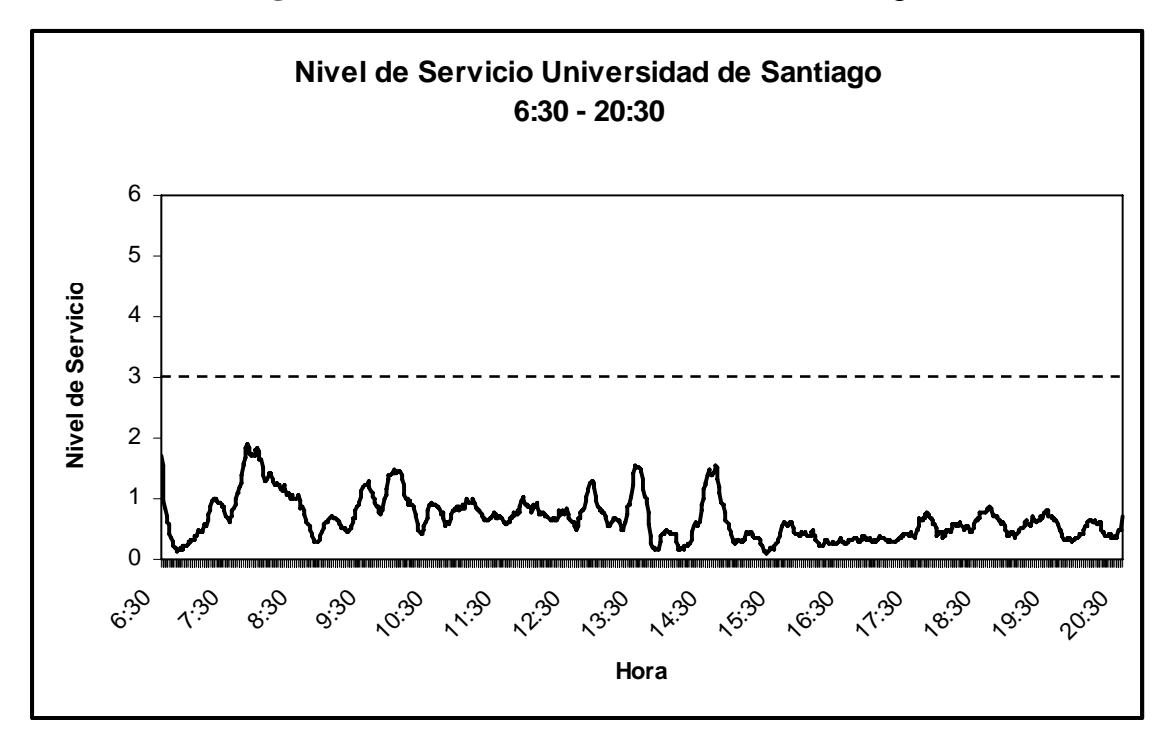

**Figura 4:** Nivel de Servicio Universidad de Santiago.

**Figura 5:** Nivel de Servicio Pedro de Valdivia.

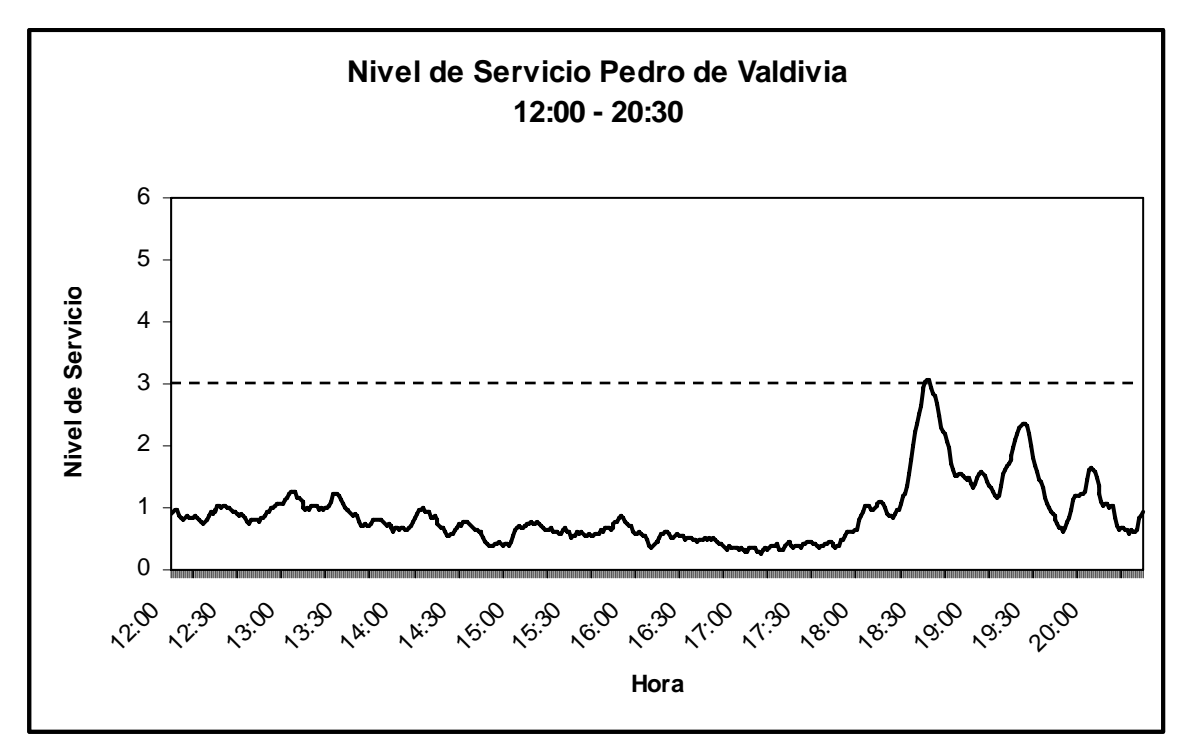

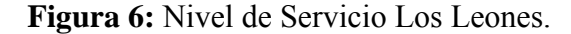

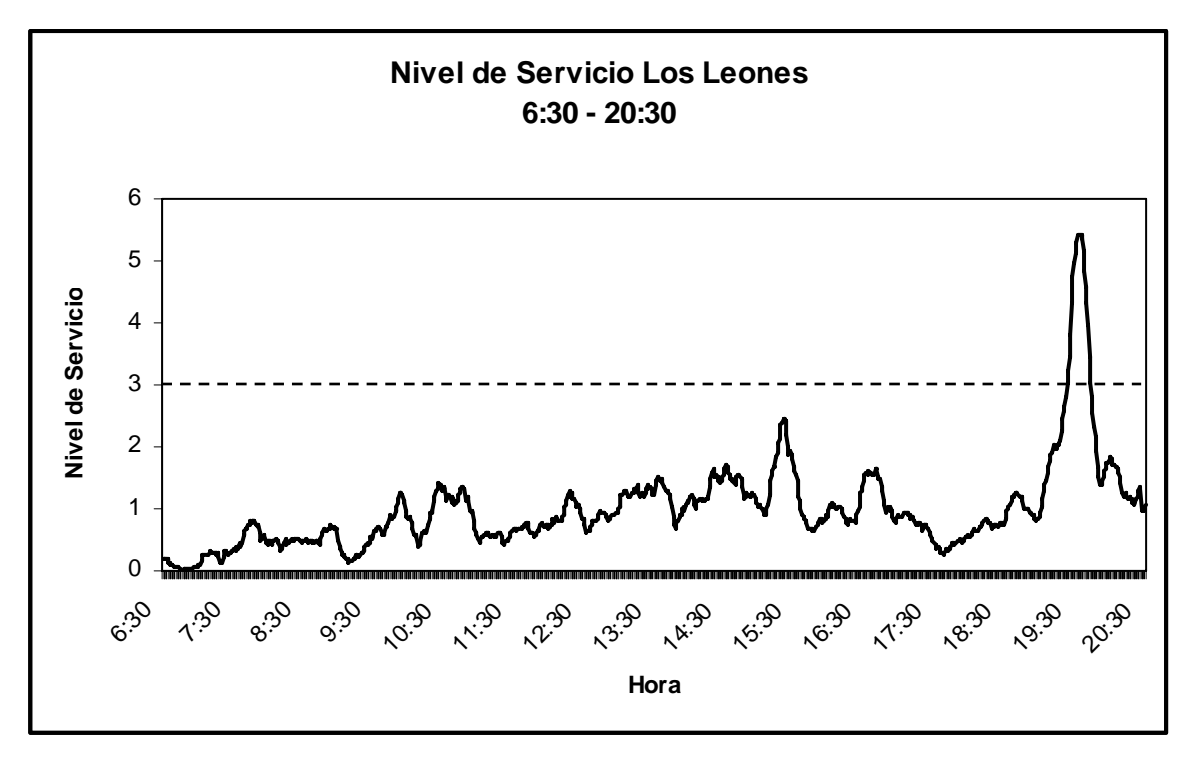

Como se puede ver en las figuras 3, 4, 5 y 6 el nivel de servicio se cumple con holgura durante los períodos medidos para todas las mesaninas, excepto en el caso de Los Leones, donde en la hora punta tarde el nivel de servicio supera el exigido (NS = 3). Esto se puede explicar por una estimación de demanda errónea, la cual durante este período no refleja lo ocurrido en la realidad (ver ANEXO G).

 Los resultados obtenidos en el plan piloto son satisfactorios y demuestran la alta calidad del modelo propuesto, mostrando que los ahorros estimados son posibles de conseguir en la realidad.

## <span id="page-44-0"></span>**8.- CONCLUSIONES**

### **8.1.- CONCLUSIONES**

Tras la confección del modelo y su puesta en funcionamiento cabe destacar que:

- El problema de planificación de recursos humanos para la venta de cupos de transporte puede ser modelado mediante el enfoque de programación matemática, a través de modelos lineales.
- La agrupación en tipos de cajeros es fundamental para el funcionamiento y la aplicación real del modelo, ya que permite obtener tiempos de solución razonables y la calidad de los resultados es satisfactoria.
- La consideración de que el sistema es separable resulta especialmente útil, ya que permite obtener resultados que mejoran significativamente la gestión del Canal de Ventas a través de un modelo relativamente sencillo y de rápida solución, y que además tiene la característica de ser lo suficientemente intuitivo como para que los usuarios entiendan su lógica y por lo tanto confíen en él.
- Los costos asociados a la programación entregada por el modelo resulta en importantes ahorros para el funcionamiento del sistema y logra mantener un nivel de servicio adecuado, sin embargo la calidad de los resultados tiene una alta dependencia de la estimación de demanda la que, en algunos casos, no se ajusta a la realidad.
- La validación del modelo se considera exitosa, ya que demuestra que es posible obtener los ahorros estimados en la aplicación real del modelo.
- La flexibilidad del diseño del modelo permite la adaptación de éste a posibles cambios en el sistema.
- <span id="page-45-0"></span>• La herramienta desarrollada permite a los profesionales encargados utilizar el modelo en ciclos regulares de planificación de recursos, facilitando su trabajo y entregando resultados de mayor calidad.
- La interfaz gráfica del modelo permite modificarlo de manera que pueda ser usado para tomar decisiones de tipo táctico y estratégico, lo que permite que se pueda mejorar la distribución de recursos entre las mesaninas, apoyándose en los resultados del modelo.
- Finalmente, como paso futuro, se recomienda el desarrollo de un sistema de predicción de demanda que sea más preciso y confiable, lo que permitiría obtener mejores resultados con el modelo propuesto. Esto implicaría tener resultados más robustos y confiables para apoyar la toma de decisiones.

#### **8.2.- OBSERVACIONES**

En la actualidad no es posible aplicar en forma directa los resultados del modelo, ya que los operadores no poseen el *expertise* logístico necesario para tener una planificación de personal diferente todos los días de la semana, por lo que en sus etapas iniciales los resultados (y sus beneficios) se incorporarán en forma gradual, es decir, se utilizarán agrupaciones de días considerados similares utilizando la programación del de mayor demanda.

## <span id="page-46-0"></span>**9.- BIBLIOGRAFÍA**

1.- Sauré, Antoine. *"Modelo de Programación Matemática para un Sistema de Cobranza. Caso Tesorería General de la República"*, 2002.

2.- www.metrosantiago.cl, sitio web oficial de Metro S.A.

3.- Ortiz C., Varas S. y Vera J. "Apuntes de Investigación Operativa". Universidad de Chile, Facultad de Ciencias Físicas y Matemáticas, Departamento de Ingeniería Industrial.

## <span id="page-47-0"></span>**ANEXOS**

### **ANEXO A: Definición De Ventana Inferior y Superior.**

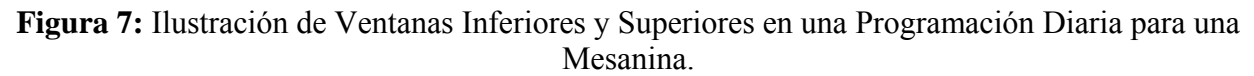

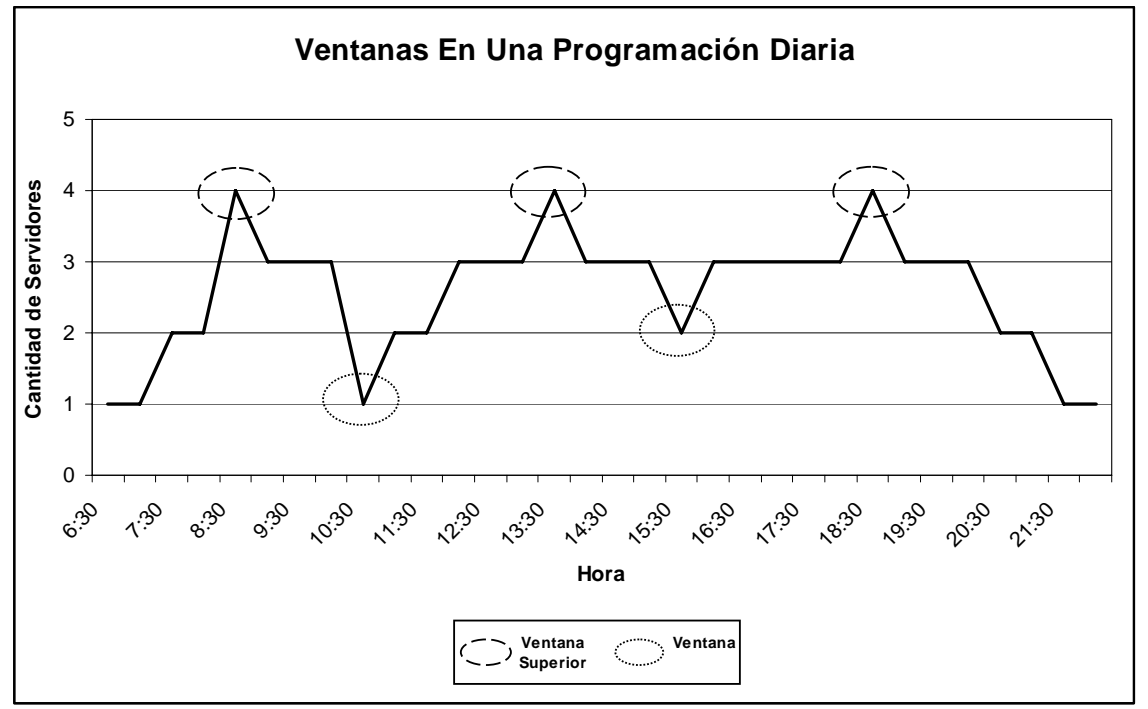

**Figura 8:** Ilustración de una Programación Diaria sin Ventanas para una Mesanina

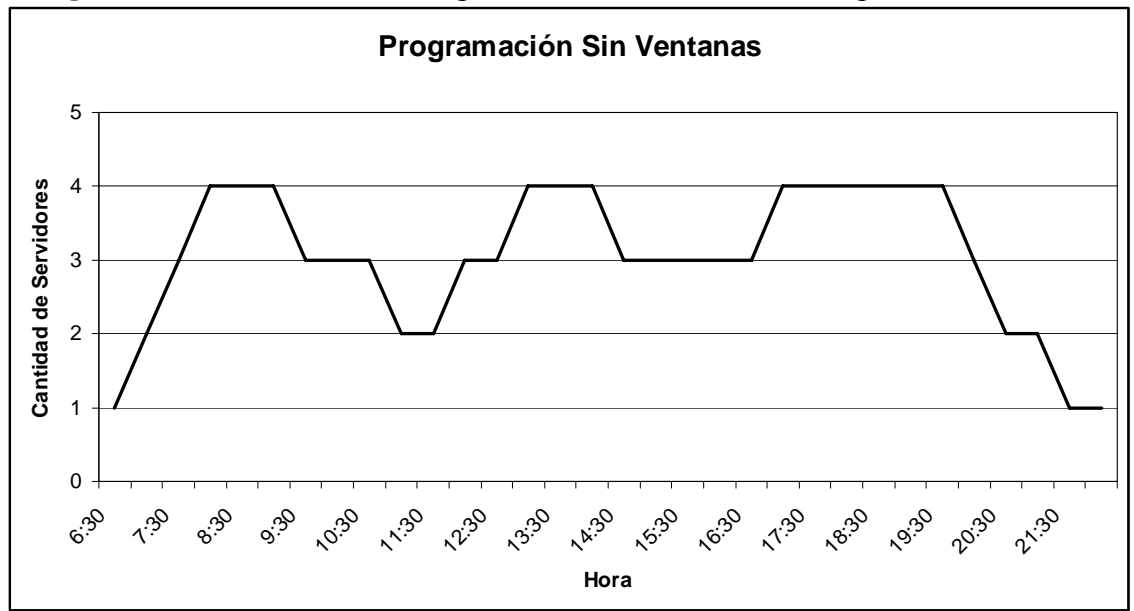

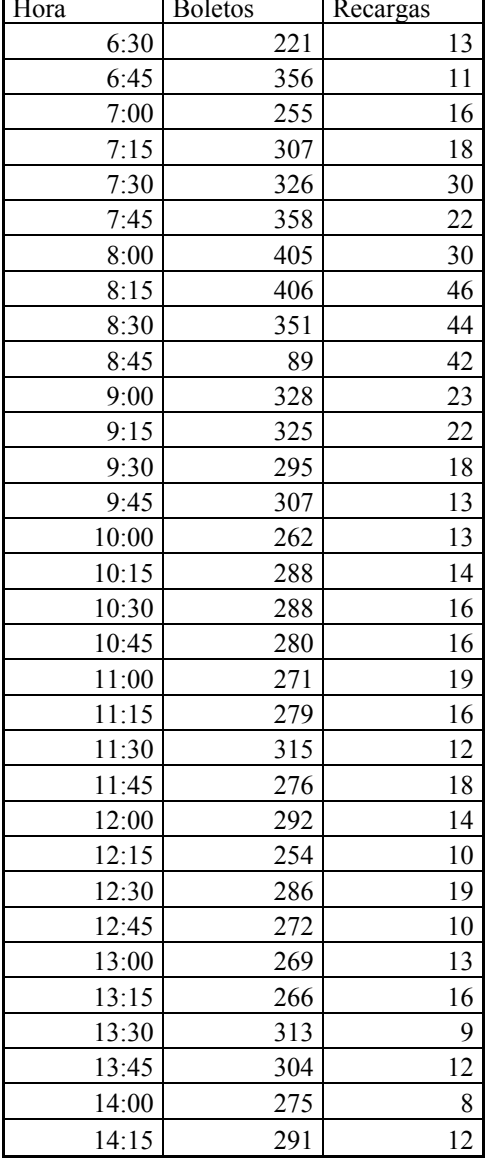

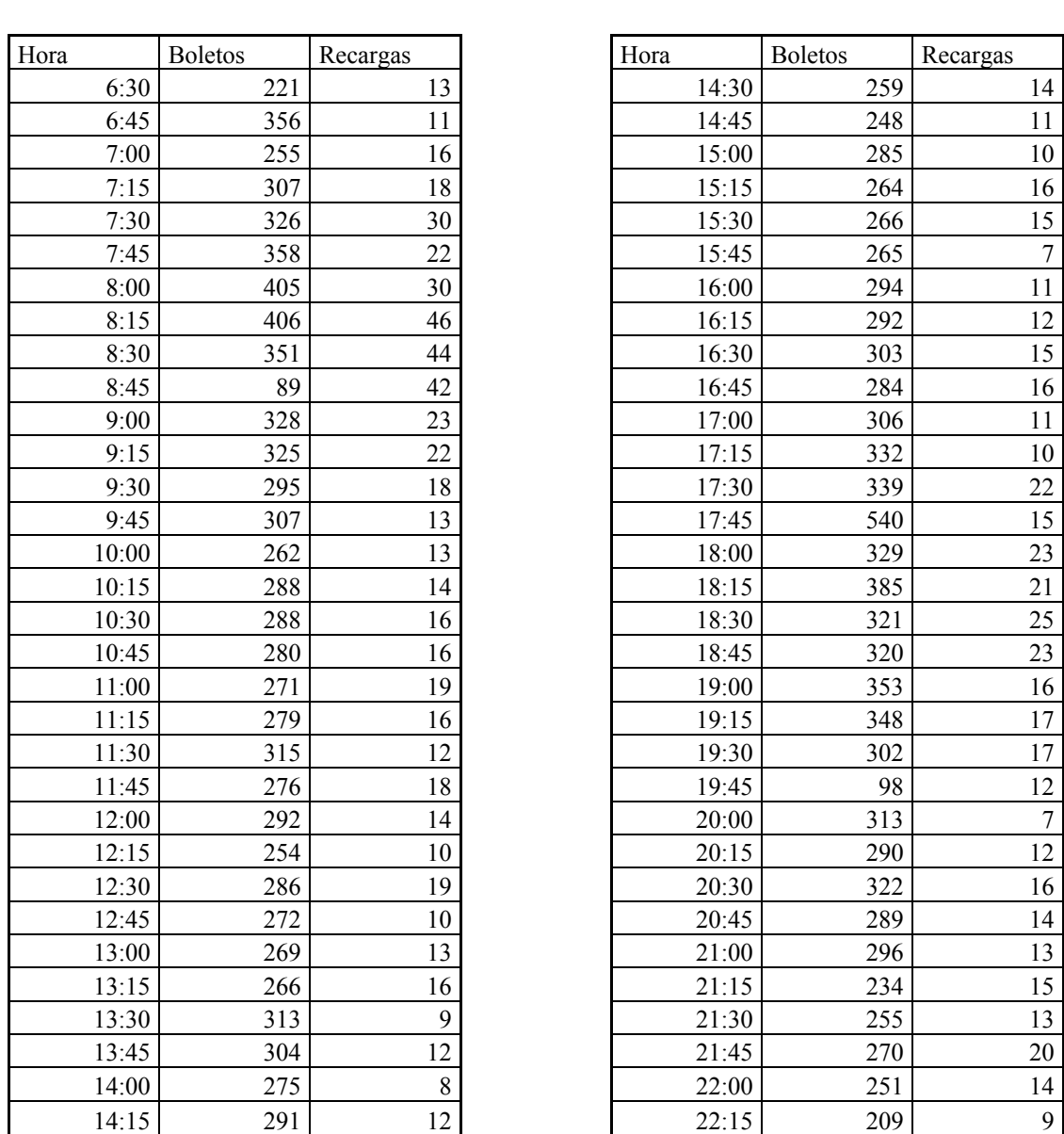

 $\overline{\phantom{0}}$ 

## <span id="page-48-0"></span>**Cuadro 7:** Estimación de Demanda Día Viernes Tipo de Noviembre para Mesanina Universidad de Santiago.

#### **Cuadro 8:** Estimación de Demanda Día Viernes Tipo de Noviembre para Mesanina Los Leones.

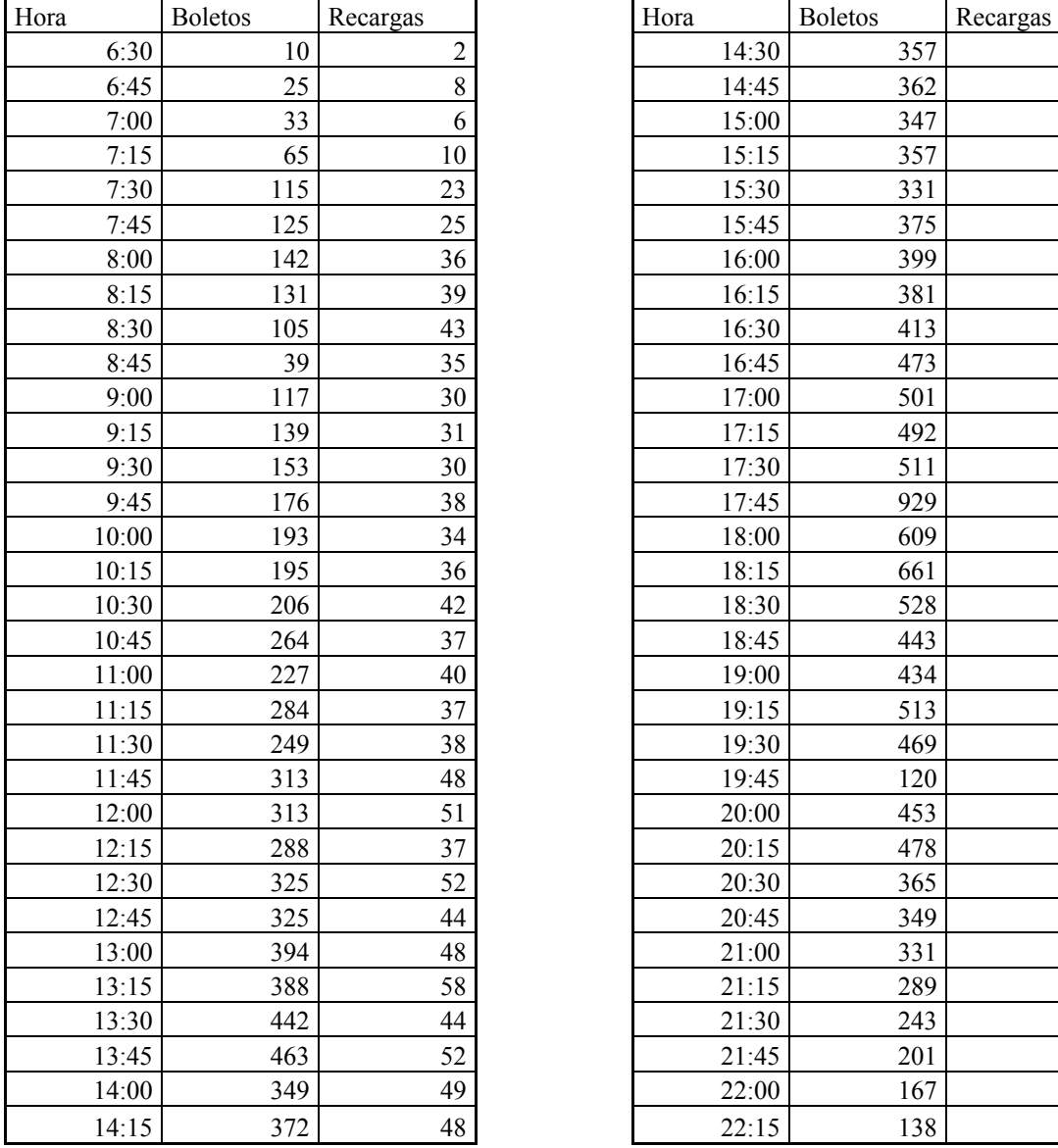

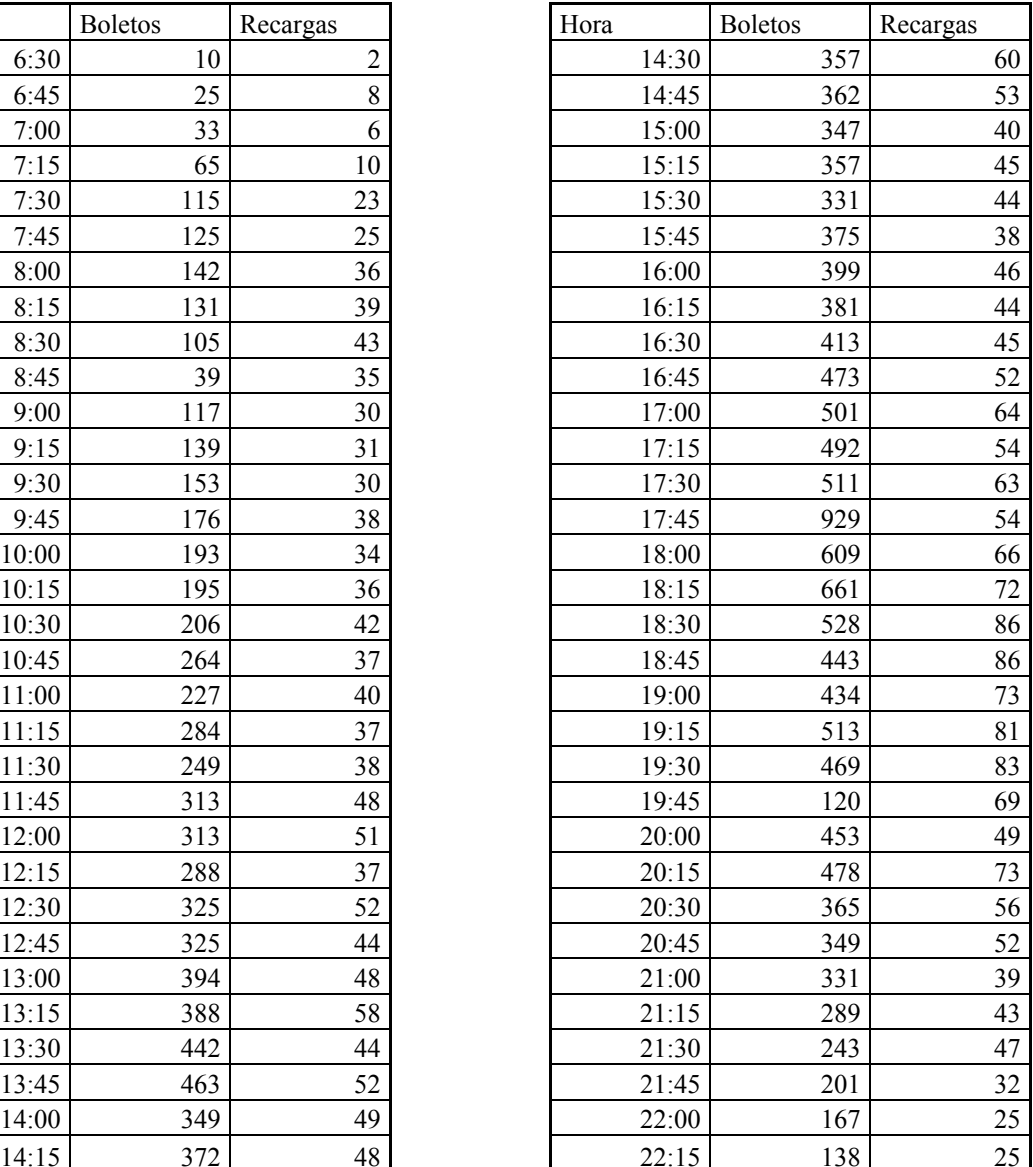

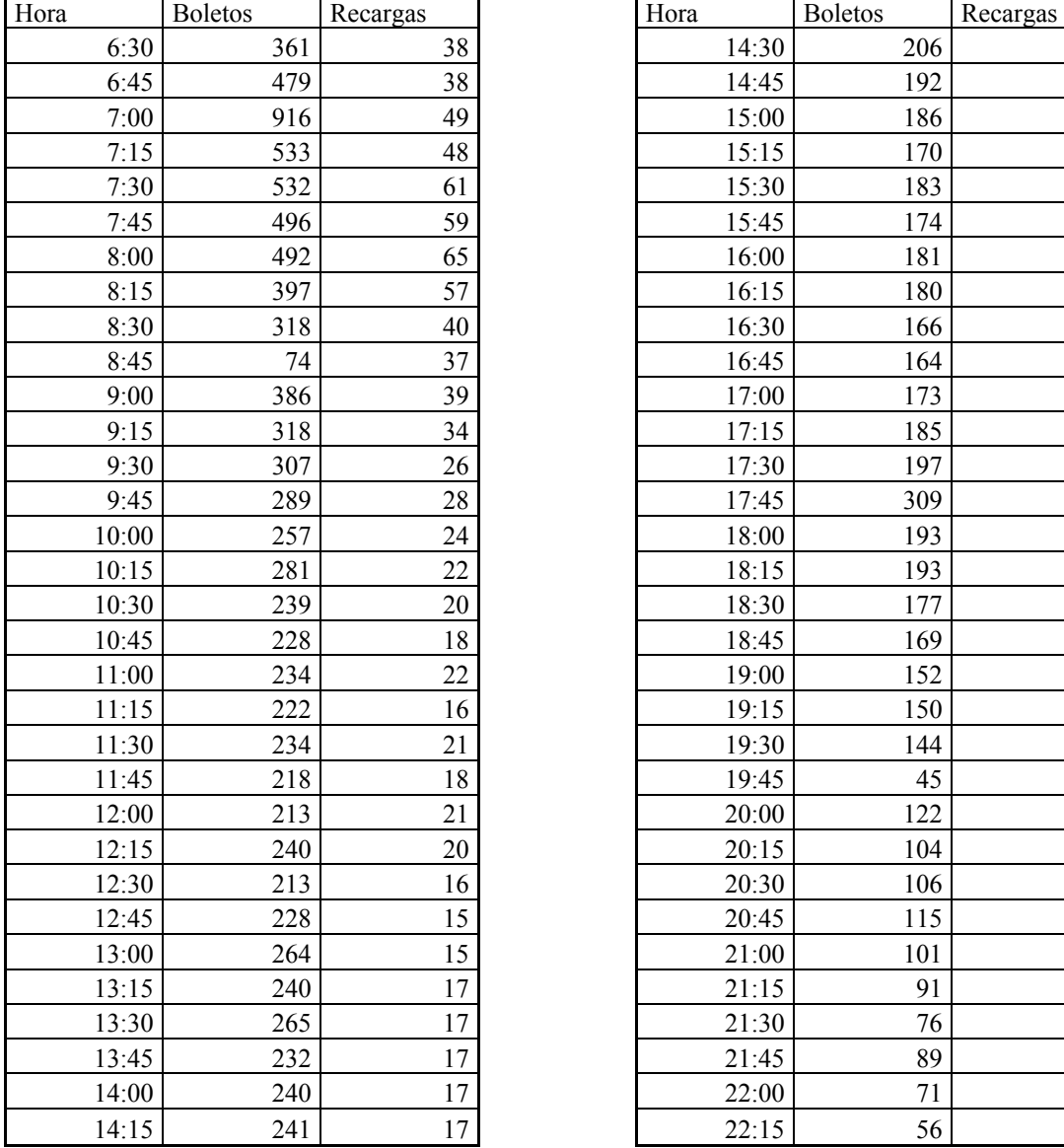

|       | <b>Boletos</b> | Recargas | Hora  | <b>Boletos</b> | Recargas                |
|-------|----------------|----------|-------|----------------|-------------------------|
| 6:30  | 361            | 38       | 14:30 | 206            | 14                      |
| 6:45  | 479            | 38       | 14:45 | 192            | 12                      |
| 7:00  | 916            | 49       | 15:00 | 186            | 17                      |
| 7:15  | 533            | 48       | 15:15 | 170            | 15                      |
| 7:30  | 532            | 61       | 15:30 | 183            | $10\,$                  |
| 7:45  | 496            | 59       | 15:45 | 174            | 11                      |
| 8:00  | 492            | 65       | 16:00 | 181            | 12                      |
| 8:15  | 397            | 57       | 16:15 | 180            | 13                      |
| 8:30  | 318            | 40       | 16:30 | 166            | $18\,$                  |
| 8:45  | 74             | 37       | 16:45 | 164            | 15                      |
| 9:00  | 386            | 39       | 17:00 | 173            | 14                      |
| 9:15  | 318            | 34       | 17:15 | 185            | 16                      |
| 9:30  | 307            | 26       | 17:30 | 197            | 15                      |
| 9:45  | 289            | 28       | 17:45 | 309            | 15                      |
| 10:00 | 257            | 24       | 18:00 | 193            | 18                      |
| 10:15 | 281            | 22       | 18:15 | 193            | 19                      |
| 10:30 | 239            | 20       | 18:30 | 177            | 16                      |
| 10:45 | 228            | 18       | 18:45 | 169            | 22                      |
| 11:00 | 234            | 22       | 19:00 | 152            | 21                      |
| 11:15 | 222            | 16       | 19:15 | 150            | 21                      |
| 11:30 | 234            | 21       | 19:30 | 144            | 22                      |
| 11:45 | 218            | 18       | 19:45 | 45             | 15                      |
| 12:00 | 213            | 21       | 20:00 | 122            | 19                      |
| 12:15 | 240            | 20       | 20:15 | 104            | 15                      |
| 12:30 | 213            | 16       | 20:30 | 106            | 12                      |
| 12:45 | 228            | 15       | 20:45 | 115            | 12                      |
| 13:00 | 264            | 15       | 21:00 | 101            | 11                      |
| 13:15 | 240            | 17       | 21:15 | 91             | 15                      |
| 13:30 | 265            | 17       | 21:30 | 76             | 10                      |
| 13:45 | 232            | 17       | 21:45 | 89             | 9                       |
| 14:00 | 240            | 17       | 22:00 | 71             | $\boldsymbol{7}$        |
| 14:15 | 241            | 17       | 22:15 | 56             | $\overline{\mathbf{5}}$ |

**Cuadro 9:** Estimación de Demanda Día Viernes Tipo de Noviembre para Mesanina Plaza Puente Alto.

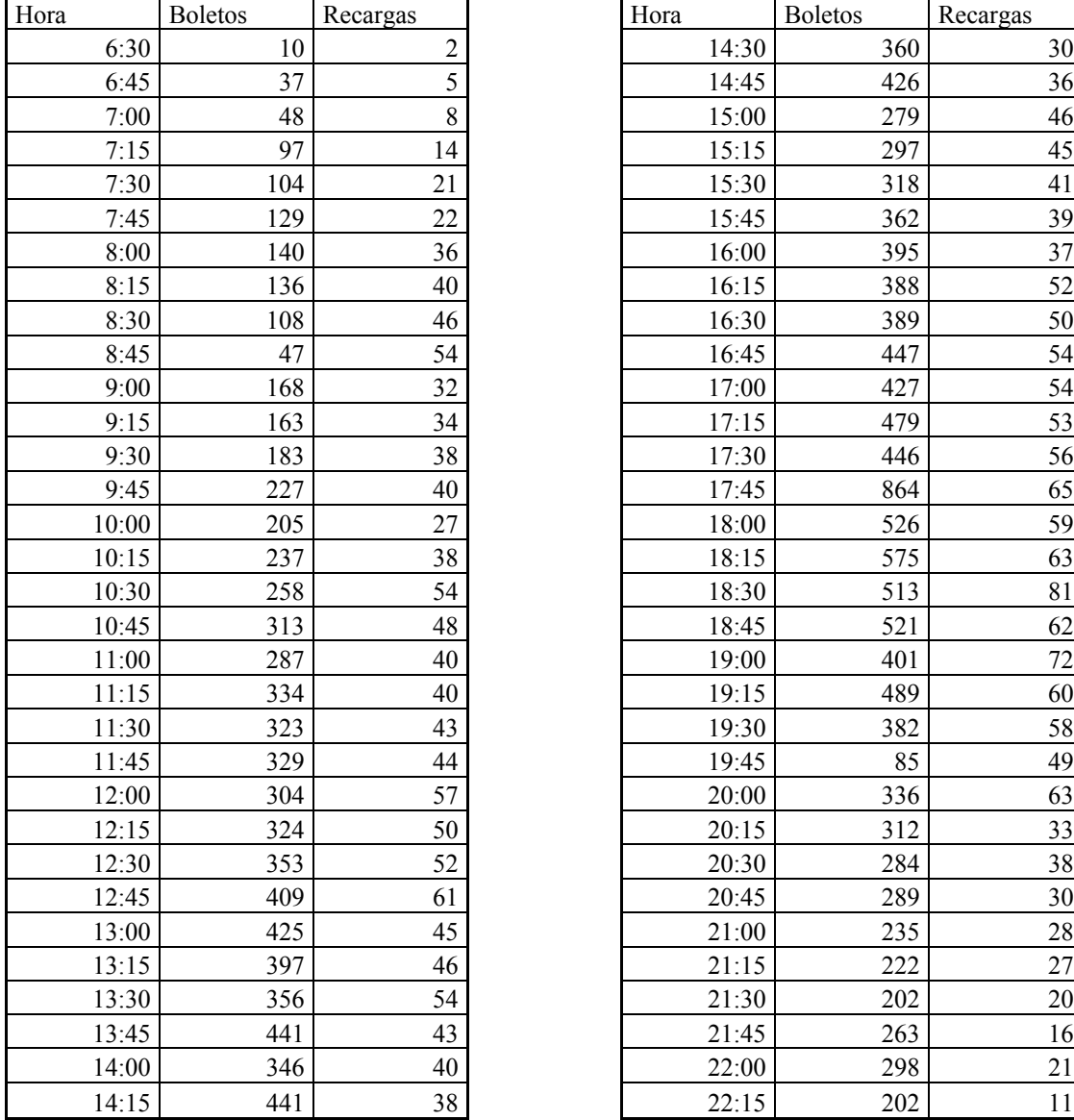

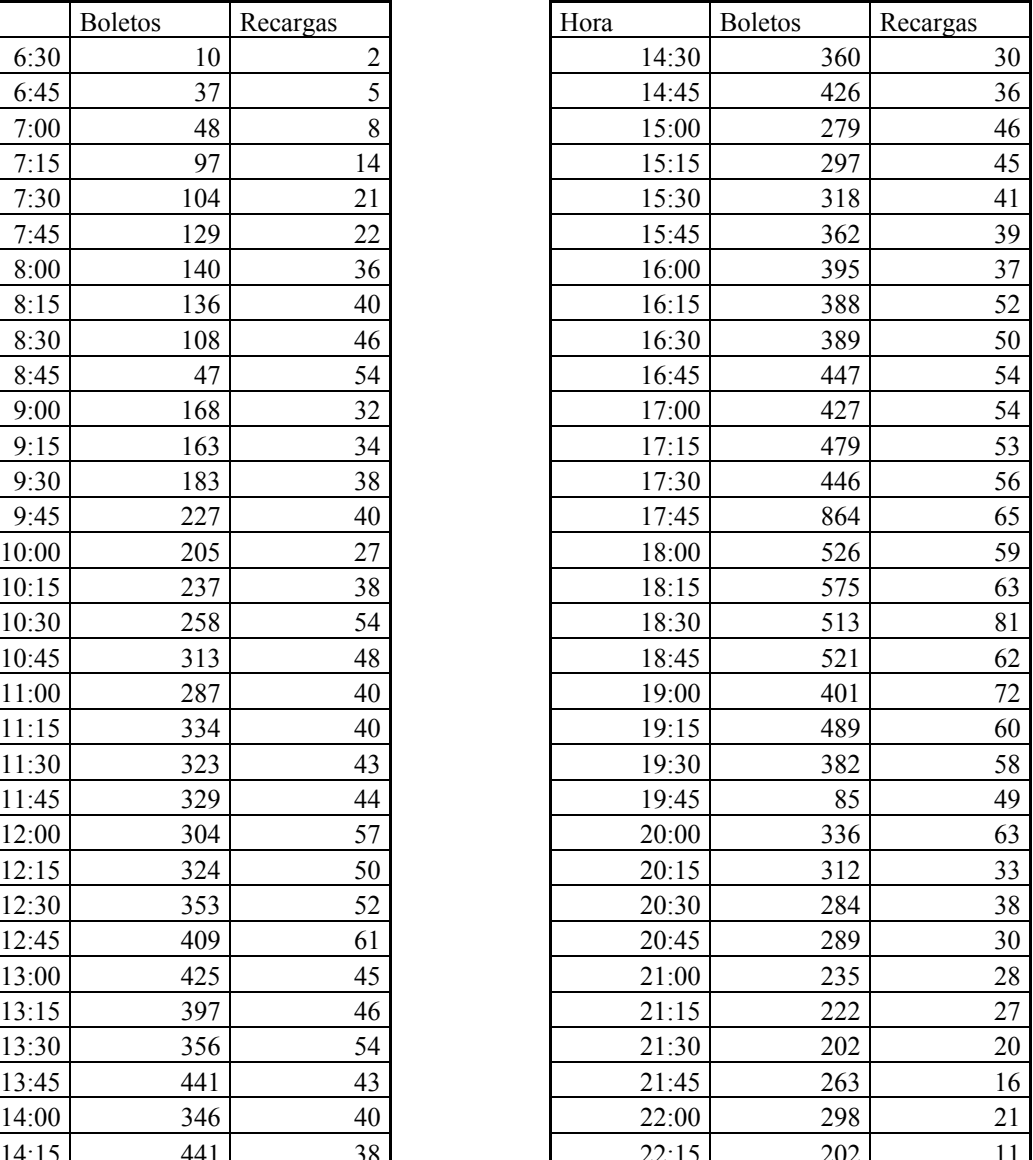

## **Cuadro 10:** Estimación de Demanda Día Viernes Tipo de Noviembre para Mesanina Pedro de Valdivia.

| Nombre Mesanina              | Línea          | Puestos Fijos  | POS Fijos               | POS Móviles             |
|------------------------------|----------------|----------------|-------------------------|-------------------------|
| <b>ALCANTARA</b>             | 1              | $\overline{4}$ | $\overline{2}$          | $\theta$                |
| <b>BAQUEDANO</b>             | 1              | 4              | $\overline{2}$          | $\overline{3}$          |
| <b>EL GOLF</b>               | 1              | 4              | $\overline{3}$          | 9                       |
| <b>ESC. MILITAR ORIENTE</b>  | 1              | 4              | 4                       | 1                       |
| <b>ESC. MILITAR PONIENTE</b> | 1              | $\overline{4}$ | $\overline{4}$          | $\theta$                |
| <b>LOS LEONES</b>            | 1              | 6              | $\overline{4}$          | $\mathbf{1}$            |
| <b>MANUEL MONTT</b>          | 1              | $\overline{4}$ | $\overline{\mathbf{3}}$ | 11                      |
| P. DE VALDIVIA               | 1              | $\overline{4}$ | $\overline{4}$          | 12                      |
| <b>SALVADOR</b>              | 1              | $\overline{4}$ | 3                       | 8                       |
| <b>SANTA LUCIA</b>           | 1              | 4              | $\overline{3}$          | 11                      |
| TOBALABA L1                  | 1              | 6              | 5                       | $\theta$                |
| <b>U. CATOLICA</b>           | 1              | 4              | $\overline{2}$          | 6                       |
| <b>U. DE CHILE - NORTE</b>   | 1              | 7              | $\overline{4}$          | $\theta$                |
| <b>U. DE CHILE - SUR</b>     | 1              | 7              | 4                       | $\boldsymbol{0}$        |
| <b>BILBAO</b>                | 4              | $\overline{2}$ | $\overline{2}$          | $\overline{2}$          |
| <b>COLON</b>                 | 4              | $\overline{2}$ | $\overline{2}$          | 1                       |
| <b>LAS TORRES</b>            | 4              | $\overline{2}$ | $\overline{2}$          | $\overline{3}$          |
| <b>LOS ORIENTALES</b>        | $\overline{4}$ | $\overline{c}$ | $\overline{2}$          | $\overline{\mathbf{3}}$ |
| <b>LOS PRESIDENTES</b>       | $\overline{4}$ | $\overline{2}$ | $\overline{2}$          | $\overline{3}$          |
| <b>MACUL NORTE</b>           | $\overline{4}$ | $\overline{4}$ | $\overline{4}$          | 1                       |
| <b>MACUL SUR</b>             | 4              | $\overline{4}$ | $\overline{4}$          | 1                       |
| PLAZA EGANA ORIENTE          | 4              | 3              | 3                       | $\theta$                |
| PLAZA EGANA PONIENTE         | 4              | 3              | 3                       | 0                       |
| PRINCIPE DE GALES            | $\overline{4}$ | $\overline{c}$ | $\overline{c}$          | 1                       |
| <b>ROTONDA GRECIA</b>        | 4              | 3              | $\overline{3}$          | $\theta$                |
| ROTONDA QUILIN               | $\overline{4}$ | $\overline{2}$ | $\overline{2}$          | $\boldsymbol{0}$        |
| <b>SIMON BOLIVAR</b>         | 4              | $\overline{2}$ | $\overline{2}$          | 3                       |
| <b>TOBALABAL4</b>            | $\overline{4}$ | 4              | $\overline{4}$          | $\theta$                |
| VICUNA MACKENNA              | 4              | 4              | $\overline{4}$          | $\theta$                |

<span id="page-52-0"></span>**Cuadro 11:** Recursos Disponibles en las Mesaninas de la Sección 1.

| Nombre Mesanina                         | Línea          | Puestos Fijos  | POS Fijos      | <b>POS</b><br>Móviles |
|-----------------------------------------|----------------|----------------|----------------|-----------------------|
| <b>ECUADOR</b>                          | 1              | 4              | 2              | 0                     |
| ESTACIÓN CENTRAL                        | 1              | 6              | 6              | $\overline{2}$        |
| <b>LA MONEDA ORIENTE</b>                | 1              | 4              | 3              | 0                     |
| LA MONEDA PONIENTE                      | 1              | 4              | $\overline{2}$ | 0                     |
| <b>LAS REJAS</b>                        | 1              | 7              | 6              | 10                    |
| <b>LOS HEROES</b>                       | 1              | $\overline{4}$ | 3              | 8                     |
| <b>NEPTUNO</b>                          | 1              | 4              | $\overline{c}$ | $\overline{2}$        |
| <b>PAJARITOS</b>                        | 1              | 7              | 6              | 3                     |
| <b>REPUBLICA</b>                        | 1              | 4              | 3              | 5                     |
| <b>SAN PABLO</b>                        | 1              | 6              | 4              | 3                     |
| SAN ALBERTO HURTADO                     | 1              | 4              | $\overline{2}$ | 3                     |
| <b>U. DE SANTIAGO</b>                   | 1              | $\overline{4}$ | 4              | $\overline{4}$        |
| <b>U. LATINO AMERICANA</b>              | 1              | 4              | 2              | 3                     |
| <b>AMERICO VESPUCIO</b><br><b>NORTE</b> | $\overline{2}$ | 6              | 6              | 6                     |
| <b>CEMENTERIOS</b>                      | $\overline{2}$ | 2              | $\overline{2}$ | 0                     |
| <b>CERRO BLANCO</b>                     | $\overline{2}$ | $\overline{2}$ | $\overline{2}$ | 3                     |
| CIUDAD DEL NIÑO                         | $\overline{2}$ | 4              | $\overline{c}$ | $\overline{0}$        |
| DEPARTAMENTAL                           | $\overline{2}$ | 4              | 2              | 1                     |
| <b>DORSAL</b>                           | $\overline{2}$ | 2              | 2              | 5                     |
| <b>EINSTEIN</b>                         | $\overline{2}$ | $\overline{2}$ | $\overline{2}$ | 3                     |
| EL LLANO                                | $\overline{2}$ | 4              | 2              | 0                     |
| <b>EL PARRON</b>                        | $\overline{2}$ | 3              | $\overline{c}$ | 1                     |
| <b>FRANKLIN</b>                         | $\overline{2}$ | $\overline{4}$ | $\overline{c}$ | 1                     |
| <b>HEROES</b>                           | $\overline{2}$ | $\overline{2}$ | 1              | 4                     |
| <b>LA CISTERNA</b>                      | $\overline{2}$ | 4              | 4              | 0                     |
| <b>LA CISTERNA</b>                      | $\overline{2}$ | $\overline{4}$ | 4              | 0                     |
| LO OVALLE                               | $\overline{2}$ | 6              | 5              | 6                     |
| LO VIAL                                 | $\overline{2}$ | 4              | 2              | $\theta$              |
| PARQUE O'HIGGINS                        | $\overline{2}$ | 4              | $\overline{2}$ | 1                     |
| <b>PATRONATO</b>                        | $\overline{2}$ | 2              | 2              | 9                     |
| PUENTE CAL Y CANTO                      | $\overline{c}$ | 8              | $\overline{c}$ | $\theta$              |
| PUENTE CAL Y CANTO                      | $\overline{2}$ | 4              | $\overline{3}$ | 0                     |
| RONDIZZONI                              | $\overline{2}$ | $\overline{4}$ | $\overline{2}$ | $\boldsymbol{0}$      |
| <b>SAN MIGUEL</b>                       | 2              | $\overline{4}$ | $\overline{2}$ | $\theta$              |
| SANTA ANA                               | $\overline{2}$ | $\overline{4}$ | $\mathbf{1}$   | $\boldsymbol{0}$      |
| SANTA ANA                               | 2              | $\overline{4}$ | 1              | $\theta$              |
| <b>TOESCA</b>                           | $\overline{c}$ | $\overline{4}$ | $\overline{2}$ | $\theta$              |
| <b>TOESCA</b>                           | $\overline{2}$ | $\overline{4}$ | 1              | 0                     |
| ZAPADORES                               | $\overline{c}$ | $\mathfrak{2}$ | $\overline{c}$ | 1                     |

**Cuadro 12:** Recursos Disponibles en las Mesaninas de la Sección 2.

| Nombre Mesanina                  | Línea | Puestos Fijos  | POS Fijos      | POS Móviles      |
|----------------------------------|-------|----------------|----------------|------------------|
| <b>ELISA CORREA</b>              | 4     | 2              | 2              | 13               |
| HODP. SOTERO DEL RIO             | 4     | 3              | 3              | 1                |
| <b>LAS MERCEDES</b>              | 4     | $\overline{2}$ | $\overline{2}$ | 5                |
| <b>LOS QUILLAYES</b>             | 4     | 2              | $\overline{2}$ | 0                |
| PLAZA PUENTE ALTO                | 4     | 4              | 4              | $\overline{3}$   |
| PROTEC. DE LA INFANCIA           | 4     | $\overline{2}$ | $\overline{2}$ | 8                |
| <b>ROJAS MAGALLANES</b>          | 4     | $\overline{2}$ | $\overline{2}$ | $\theta$         |
| <b>TRINIDAD</b>                  | 4     | $\overline{2}$ | $\overline{2}$ | 5                |
| <b>VICENTE VALDES</b>            | 4     | 4              | 4              | 0                |
| <b>BAQUEDANO NORTE</b>           | 5     | 3              | 1              | $\overline{c}$   |
| <b>BAQUEDANO SUR</b>             | 5     | 3              | 0              | $\boldsymbol{0}$ |
| <b>BELLAS ARTES</b>              | 5     | 4              | $\overline{2}$ | 5                |
| <b>BELLAVISTA FLORIDA</b>        | 5     | 16             | 10             | $\theta$         |
| <b>CAMINO AGRICOLA</b>           | 5     | 3              | 1              | $\theta$         |
| <b>CARLOS VALDOVINOS</b>         | 5     | 4              | 1              | $\theta$         |
| <b>IRARRAZAVAL</b>               | 5     | 4              | 3              | 1                |
| <b>MIRADOR</b>                   | 5     | 3              | 3              | $\boldsymbol{0}$ |
| <b>NUBLE</b>                     | 5     | 4              | $\overline{2}$ | $\overline{4}$   |
| PARQUE BUSTAMANTE                | 5     | 4              | $\overline{c}$ | 12               |
| <b>PEDREROS</b>                  | 5     | 3              | $\overline{2}$ | 1                |
| PZA. DE ARMAS ORIENTE            | 5     | 6              | 3              | $\overline{7}$   |
| PZA. DE ARMAS<br><b>PONIENTE</b> | 5     | 6              | 3              | 7                |
| <b>OUINTA NORMAL</b>             | 5     | 4              | $\overline{2}$ | $\theta$         |
| RICARDO CUMMING                  | 5     | $\overline{2}$ | $\overline{2}$ | 0                |
| RODRIGO DE ARAYA                 | 5     | 3              | $\overline{2}$ | 1                |
| <b>SAN JOAQUIN</b>               | 5     | 3              | $\overline{2}$ | 0                |
| SANTA ANA ORIENTE                | 5     | 3              | $\overline{2}$ | 0                |
| <b>SANTA ANA PONIENTE</b>        | 5     | 4              | 1              | $\Omega$         |
| <b>SANTA ISABEL</b>              | 5     | 4              | $\overline{2}$ | 3                |
| <b>LA CISTERNA</b>               | 4A    | 3              | $\overline{3}$ | $\theta$         |
| <b>LA GRANJA</b>                 | 4A    | $\overline{c}$ | $\overline{2}$ | 0                |
| <b>SAN RAMON</b>                 | 4Α    | $\overline{c}$ | $\overline{c}$ | $\theta$         |
| <b>SANTA JULIA</b>               | 4A    | $\overline{c}$ | $\overline{c}$ | $\overline{2}$   |
| <b>SANTA ROSA</b>                | 4Α    | $\overline{2}$ | $\overline{2}$ | $\overline{2}$   |

**Cuadro 13:** Recursos Disponibles en las Mesaninas de la Sección 3.

## <span id="page-55-0"></span>**ANEXO D: Planificación Para Día Viernes En Mesaninas Del Plan Piloto.**

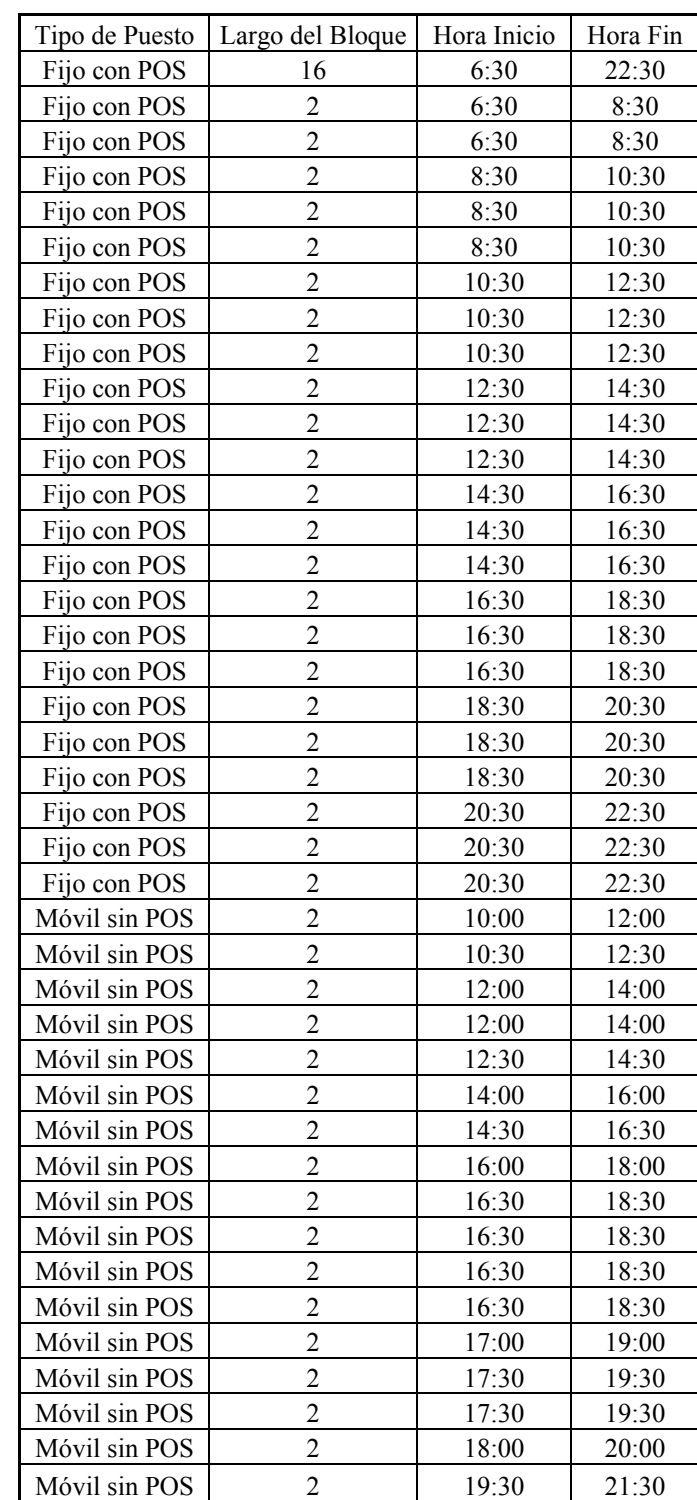

**Cuadro 14:** Programación Viernes Tipo de Noviembre en Mesanina Pedro de Valdivia.

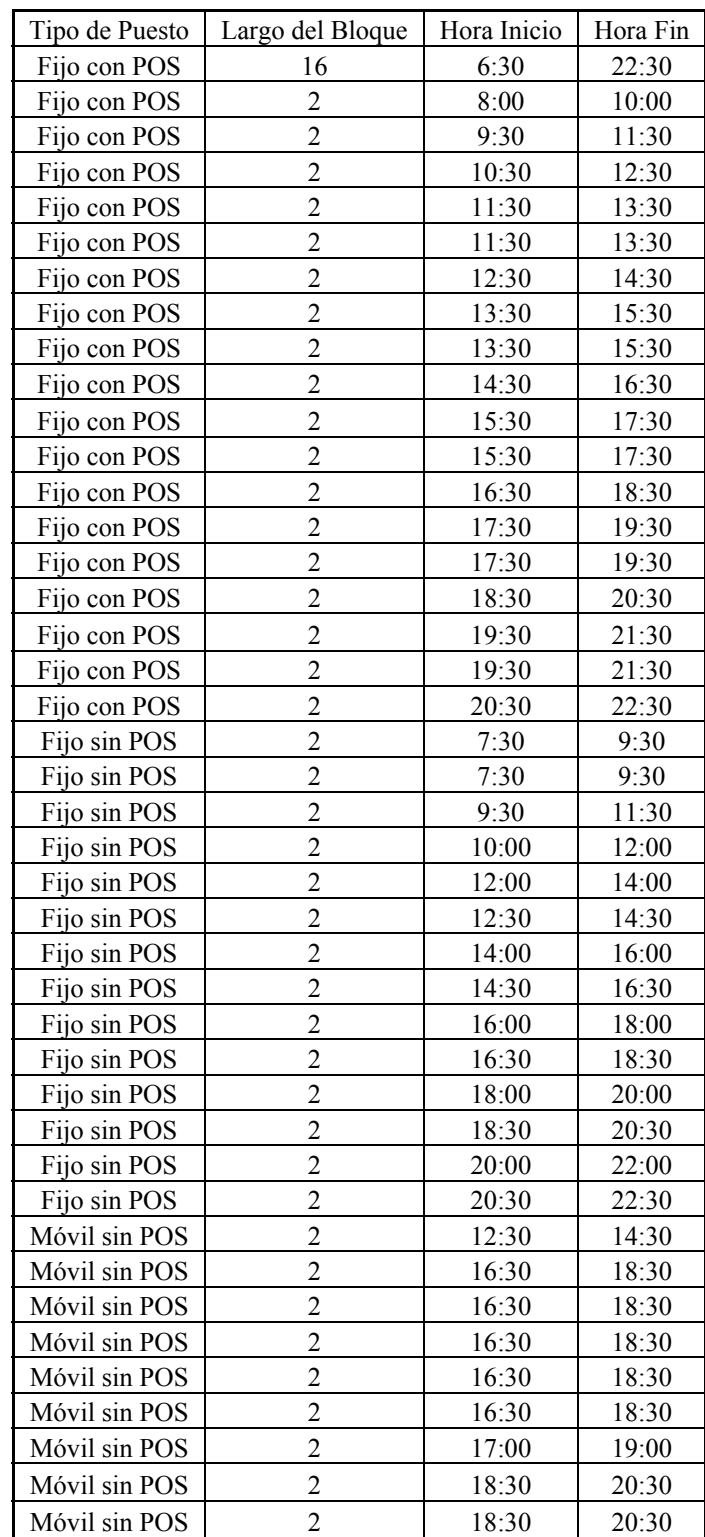

**Cuadro 15:** Programación Viernes Tipo de Noviembre en Mesanina Los Leones.

| Tipo de Puesto | Largo del Bloque | Hora Inicio | Hora Fin |
|----------------|------------------|-------------|----------|
| Fijo con POS   | 16               | 6:30        | 22:30    |
| Fijo con POS   | 16               | 6:30        | 22:30    |
| Fijo con POS   | 16               | 6:30        | 22:30    |
| Fijo con POS   | 16               | 6:30        | 22:30    |
| Móvil sin POS  | 2                | 6:30        | 8:30     |
| Móvil sin POS  | 2                | 7:00        | 9:00     |
| Móvil sin POS  | 2                | 7:30        | 9:30     |
| Móvil sin POS  | 2                | 17:00       | 19:00    |
| Móvil sin POS  | 2                | 17:00       | 19:00    |
| Móvil sin POS  | 2                | 17:30       | 19:30    |
| Móvil sin POS  | $\mathfrak{D}$   | 20:30       | 22:30    |

**Cuadro 16:** Programación Viernes Tipo de Noviembre en Mesanina Universidad de Santiago.

**Cuadro 17:** Programación Viernes Tipo de Noviembre en Mesanina Plaza Puente Alto.

| Tipo de Puesto | Largo del Bloque | Hora Inicio | Hora Fin |
|----------------|------------------|-------------|----------|
| Fijo con POS   | 16               | 6:30        | 22:30    |
| Fijo con POS   | 16               | 6:30        | 22:30    |
| Fijo con POS   | 4                | 6:30        | 10:30    |
| Fijo con POS   | 4                | 6:30        | 10:30    |
| Fijo con POS   | 4                | 10:30       | 14:30    |
| Fijo con POS   | 4                | 10:30       | 14:30    |
| Fijo con POS   | 4                | 14:30       | 18:30    |
| Fijo con POS   | 2                | 17:30       | 19:30    |
| Móvil sin POS  | 2                | 6:30        | 8:30     |
| Móvil sin POS  | $\overline{2}$   | 6:30        | 8:30     |
| Móvil sin POS  | 2                | 6:30        | 8:30     |
| Móvil sin POS  | 2                | 6:30        | 8:30     |
| Móvil sin POS  | 2                | 6:30        | 8:30     |
| Móvil sin POS  | 2                | 6:30        | 8:30     |
| Móvil sin POS  | 2                | 6:30        | 8:30     |
| Móvil sin POS  | 2                | 7:00        | 9:00     |
| Móvil sin POS  | $\overline{2}$   | 9:00        | 11:00    |

#### <span id="page-58-0"></span>**ANEXO E: Comparación Entre Planificaciones Para Mesaninas Del Plan Piloto.**

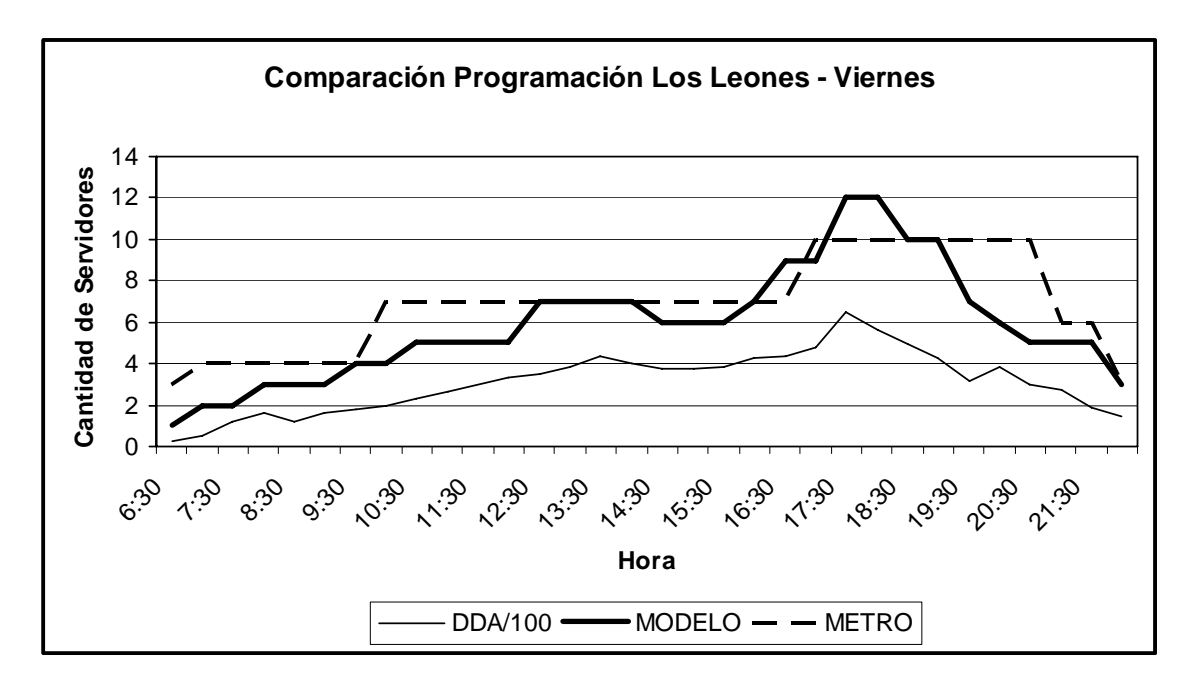

**Figura 9:** Gráfico comparativo de planificaciones y demanda para mesanina Los Leones.

**Figura 10:** Gráfico comparativo de planificaciones y demanda para mesanina Universidad de Santiago.

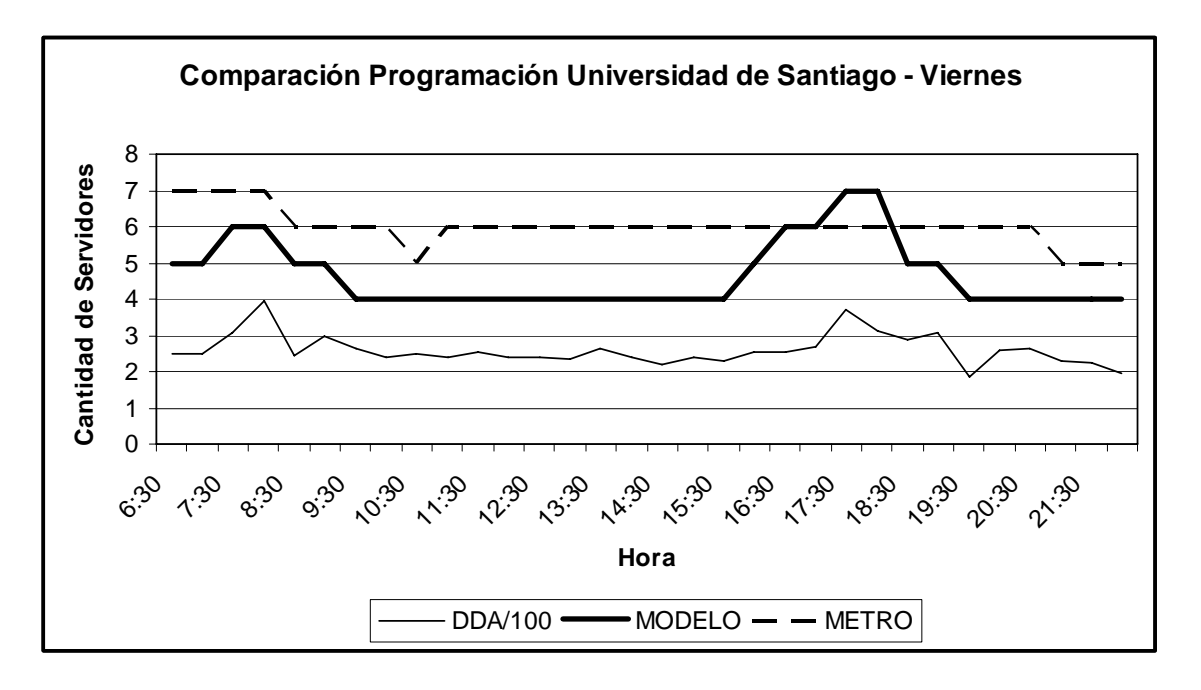

**Figura 11:** Gráfico comparativo de planificaciones y demanda para mesanina Plaza puente Alto.

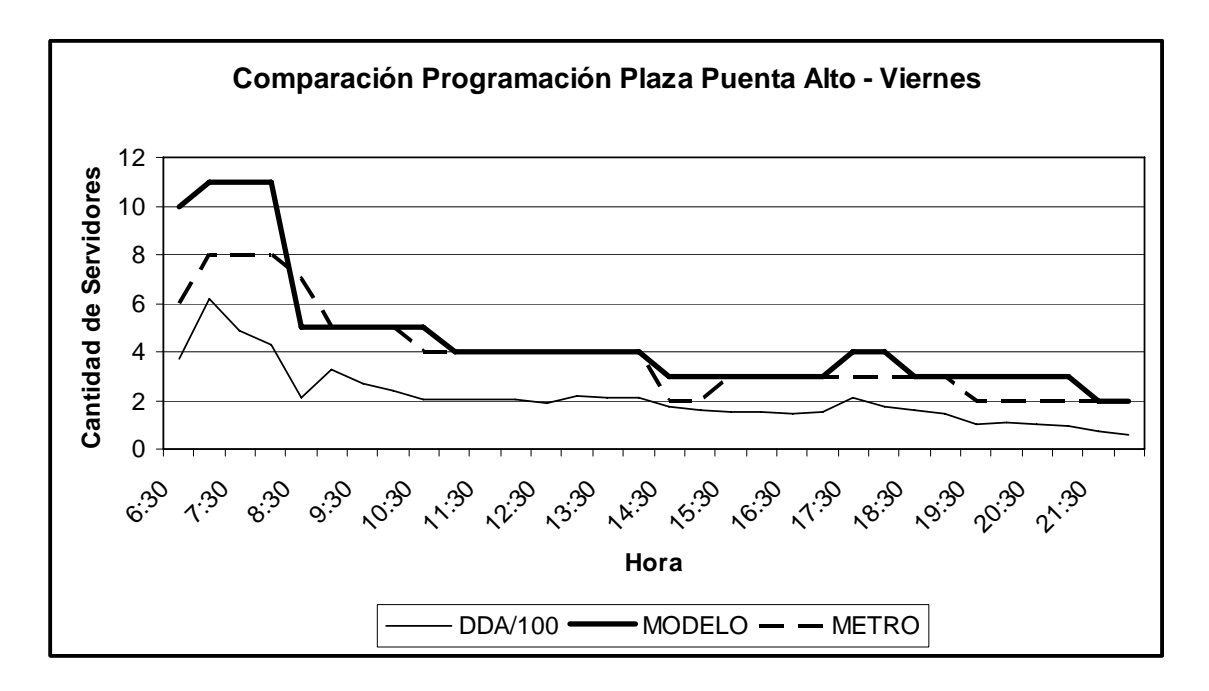

**Figura 12:** Gráfico comparativo de planificaciones y demanda para mesanina Pedro de Valdivia.

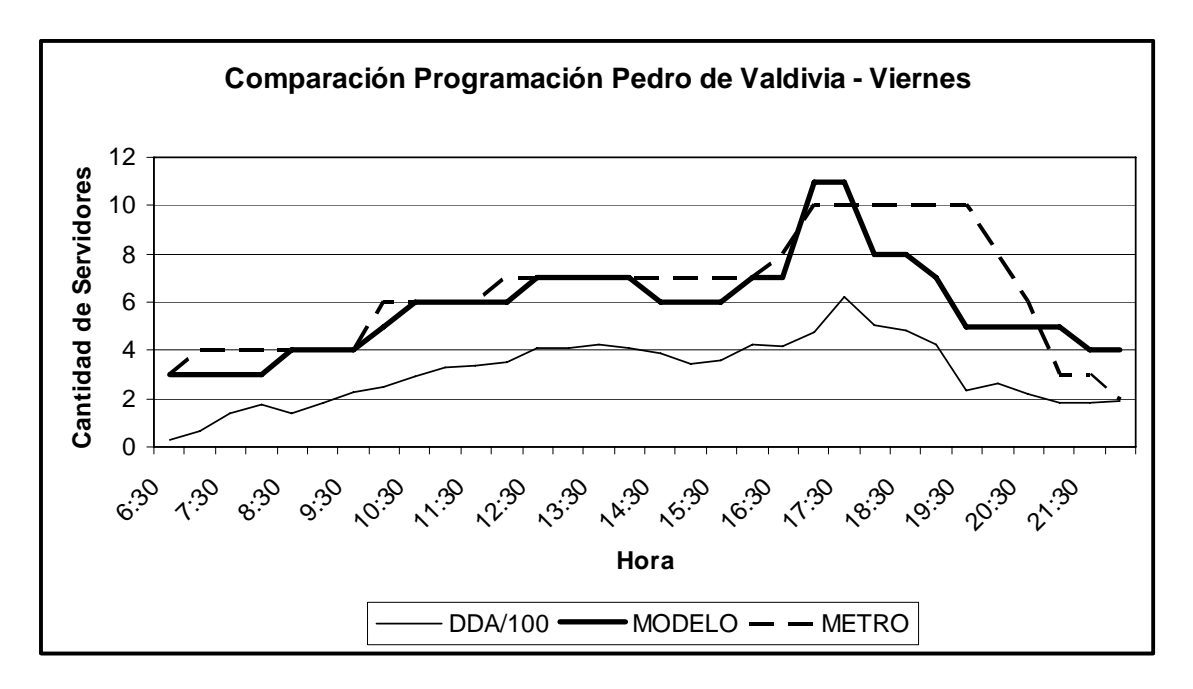

## <span id="page-60-0"></span>**ANEXO F: Vistas de la Interfaz Gráfica.**

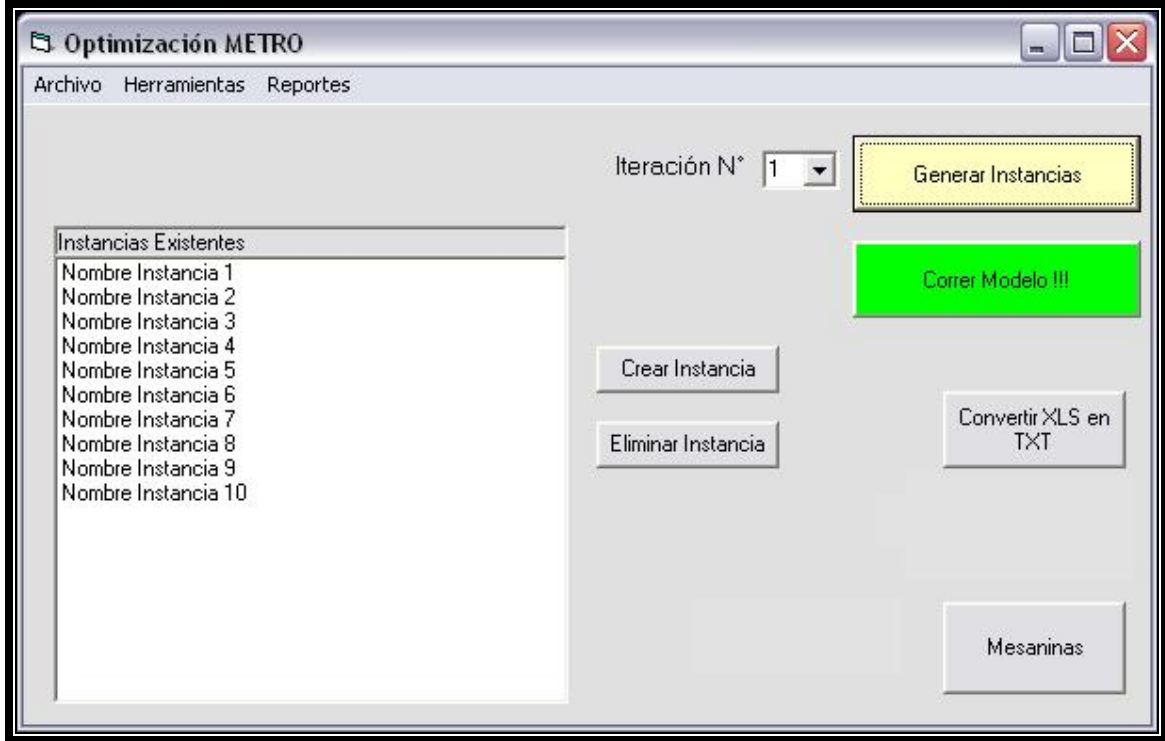

**Figura 13:** Cuadro de Diálogo Principal.

**Figura 14:** Cuadro de Diálogo Selección de Restricciones.

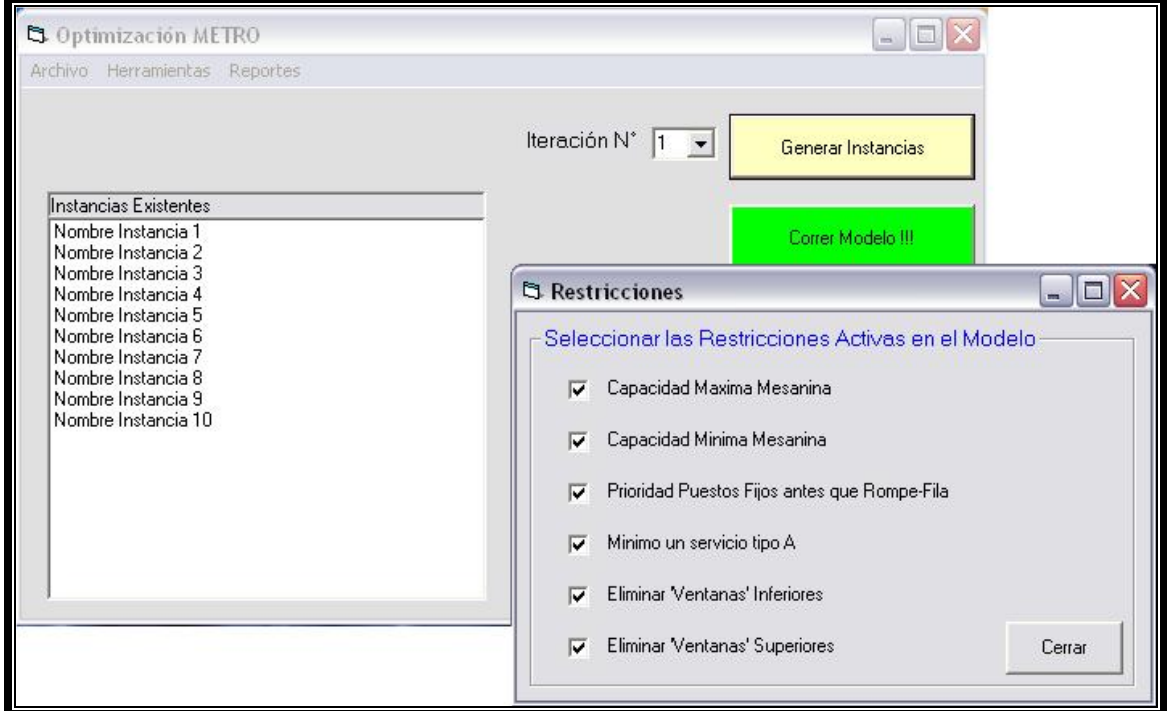

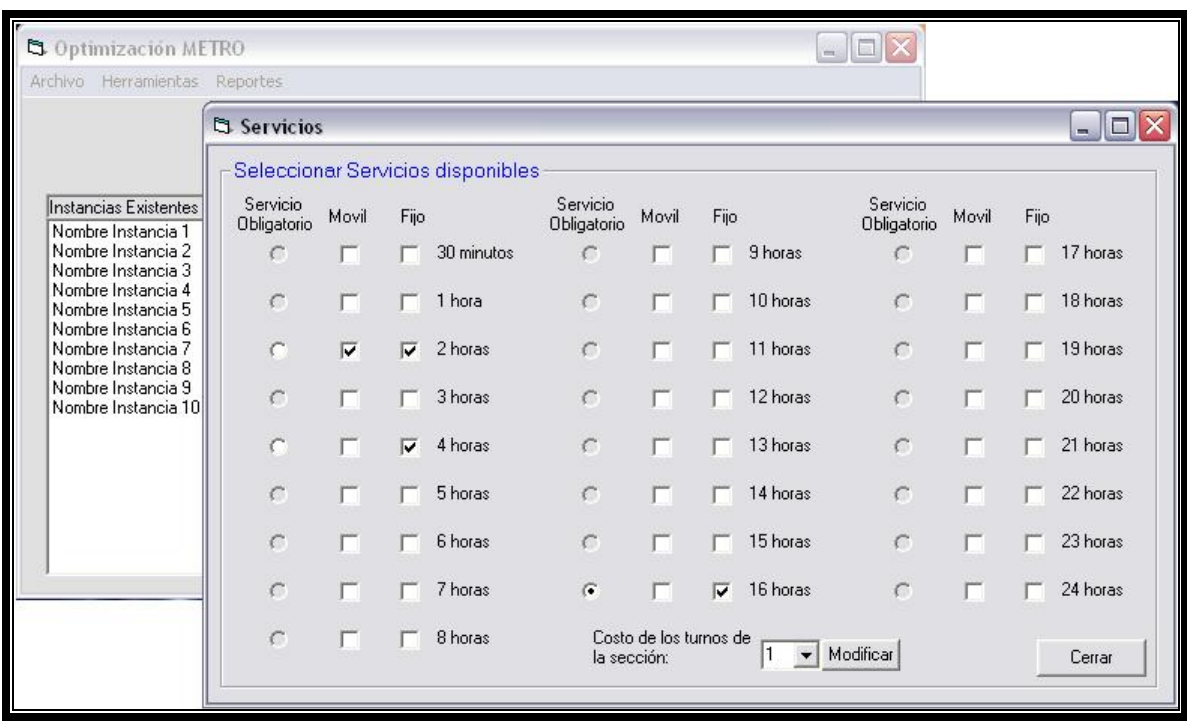

**Figura 15:** Cuadro de Diálogo Incorporación de Nuevos Bloques Horarios.

**Figura 16:** Cuadro de Diálogo Modificación de Bloques Horarios.

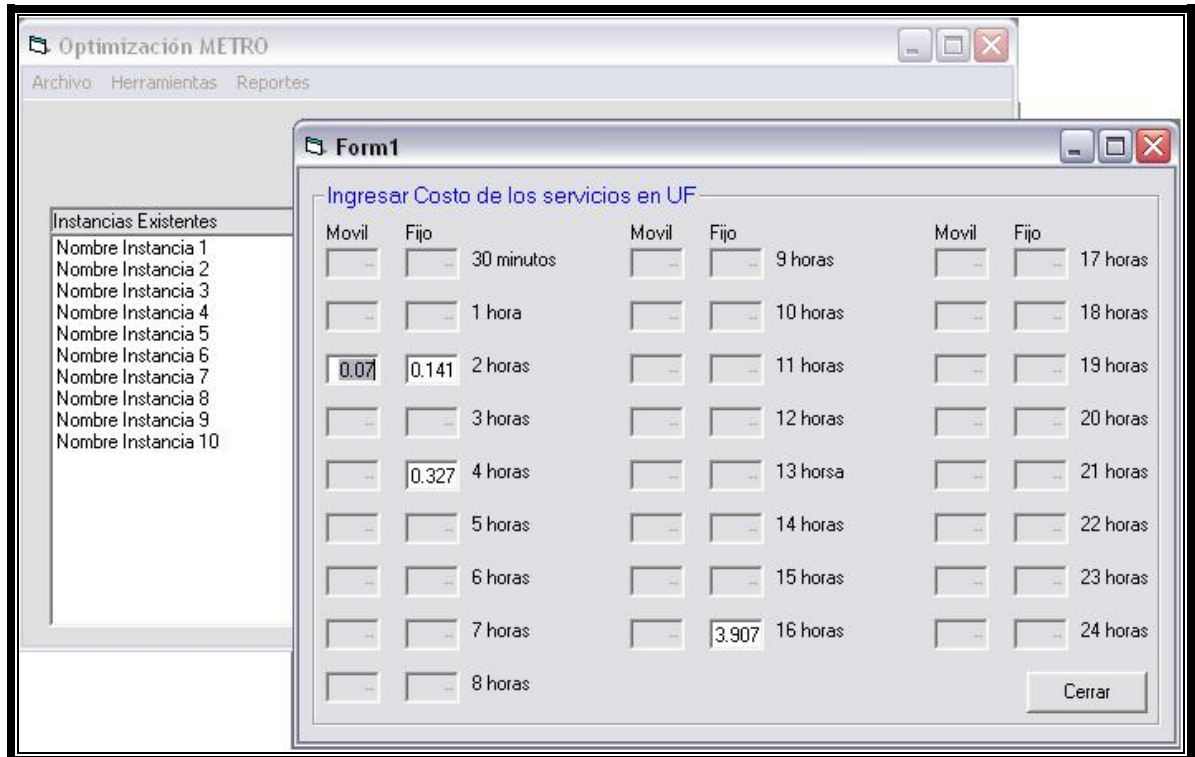

<span id="page-62-0"></span>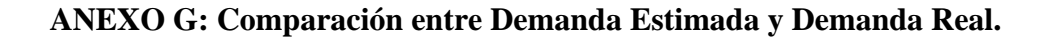

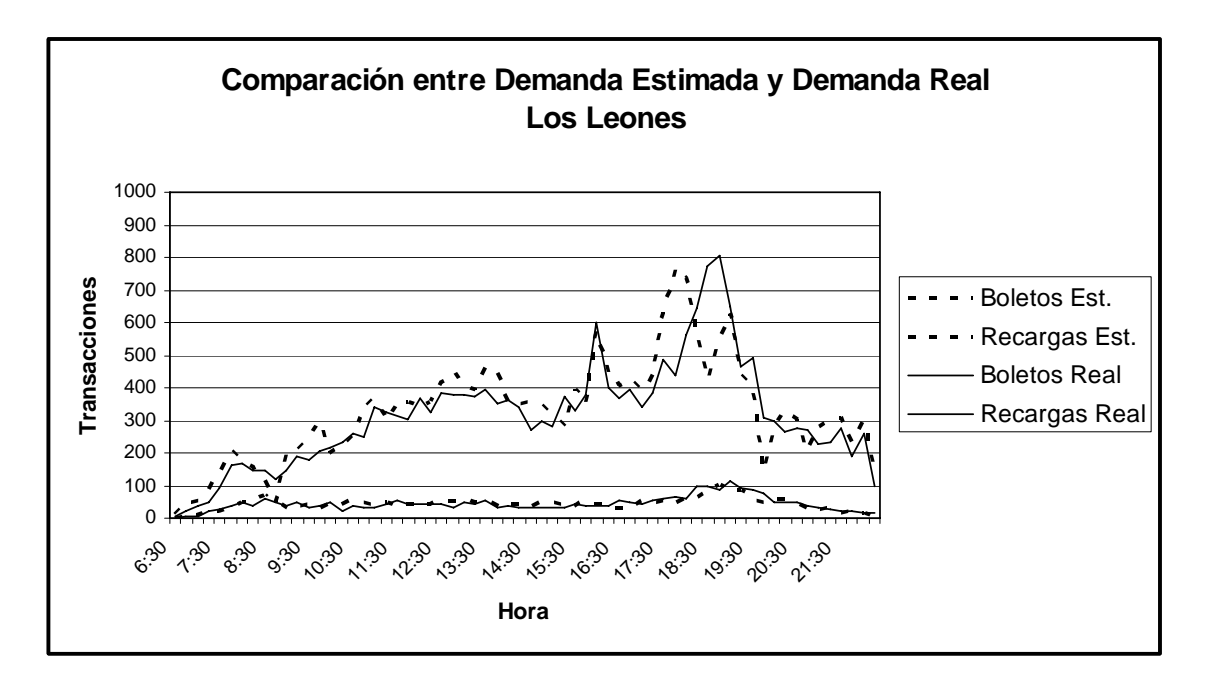

**Figura 17:** Demanda Estimada vs Demanda Real Mesanina Los Leones.

**Figura 18:** Demanda Estimada vs Demanda Real Mesanina Plaza Puente Alto.

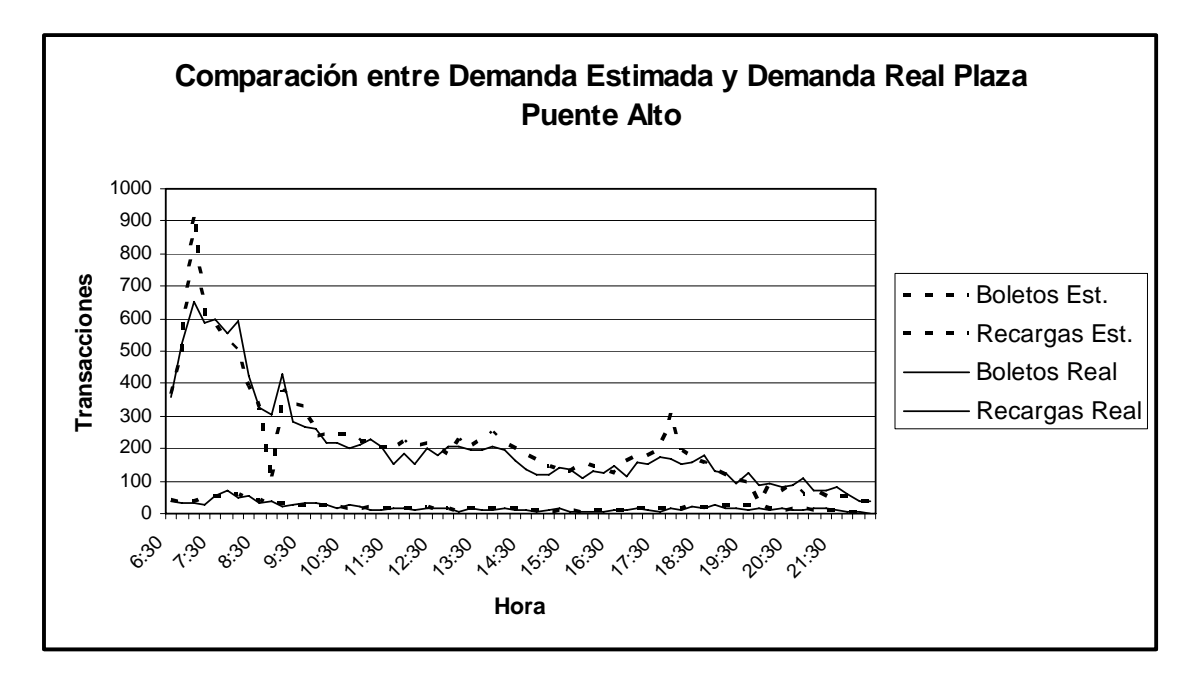

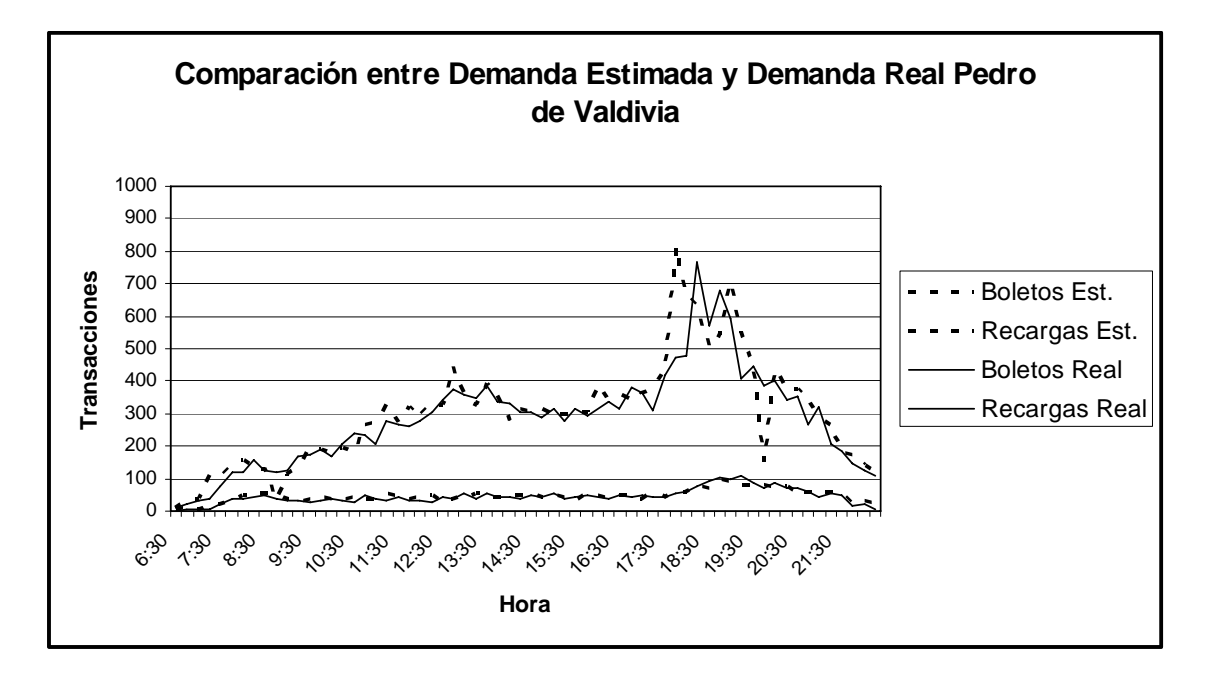

**Figura 19:** Demanda Estimada vs Demanda Real Mesanina Pedro de Valdivia.

**Figura 20:** Demanda Estimada vs Demanda Real Mesanina Universidad de Santiago.

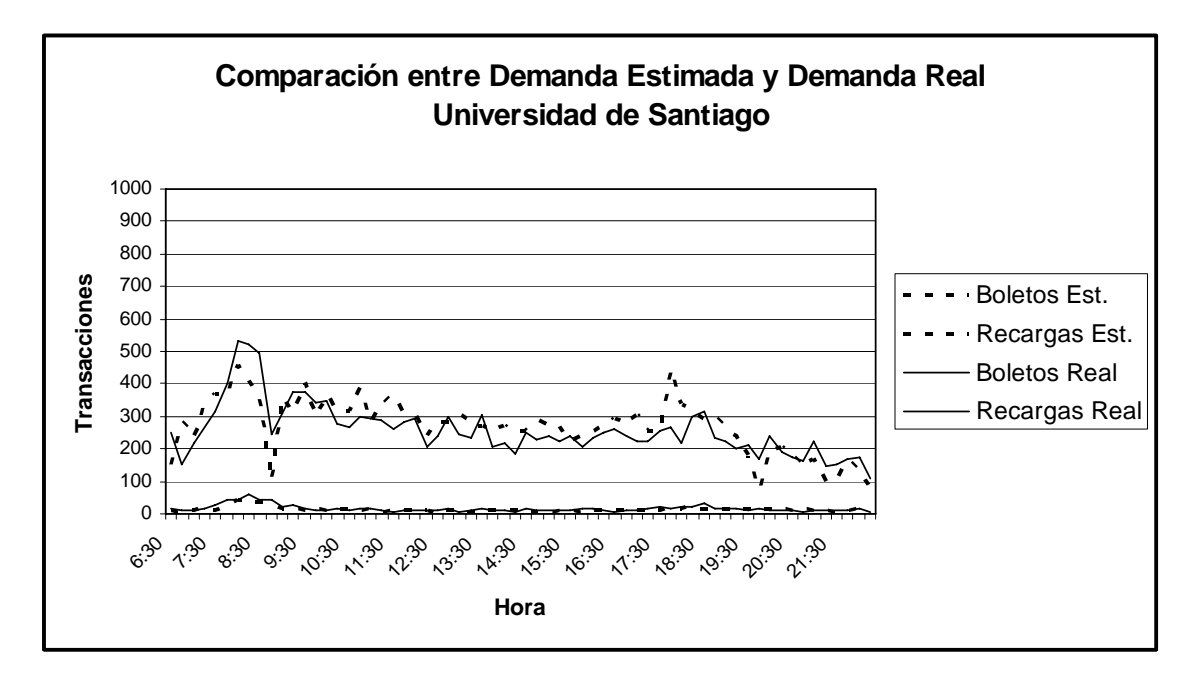